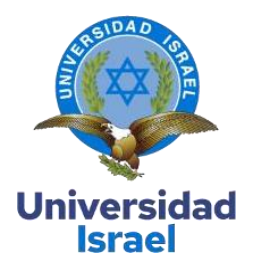

# **UNIVERSIDAD TECNOLÓGICA ISRAEL**

**ESCUELA DE POSGRADOS "ESPOG"**

# **MAESTRÍA EN EDUCACIÓN MENCIÓN: GESTIÓN DEL APRENDIZAJE MEDIADO POR TIC**

*Resolución:* RPC-SO-22-No.558-2021

# **PROYECTO DE TITULACIÓN EN OPCIÓN AL GRADO DE MAGISTER**

**Título del proyecto:**

Entorno virtual de aprendizaje para capacitación de *"La promotora de Comunicadores con*

*discapacidad Visual –Fundación- PROCODIS"*

**Línea de Investigación:**

Procesos pedagógicos e innovación tecnológica para la gestión en el ámbito educativo

**Campo amplio de conocimiento:**

EDUCACIÓN

**Autora:**

Lorena Elizabeth Gaibor Vásconez

**Tutor:**

MSc. René Ceferino Cortijo Jacomino

**Quito – Ecuador**

**2022**

# **APROBACIÓN DEL TUTOR**

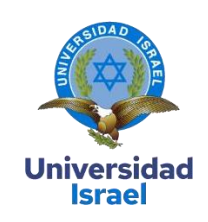

<span id="page-1-0"></span>Yo, Msc. René Cortijo Jacomino con C.I: 171494572 - 0 en mi calidad de Tutor del proyecto de investigación titulado: **Entorno virtual de aprendizaje para capacitación de** *"La promotora de Comunicadores con discapacidad Visual –Fundación- PROCODIS"***.**

Elaborado por: Ing. Lorena Elizabeth Gaibor Vásconez, de C.I: 020130764-2, estudiante de la Maestría: **EN EDUCACIÓN** , mención: **GESTIÓN DEL APRENDIZAJE MEDIADO POR TIC** de la **UNIVERSIDAD TECNOLÓGICA ISRAEL (UISRAEL)**, como parte de los requisitos sustanciales con fines de obtener el Título de Magister, me permito declarar que luego de haber orientado, analizado y revisado el trabajo de titulación, lo apruebo en todas sus partes.

Quito D.M, 23 de septiembre de 2022

**Firma**

# Tabla de contenidos

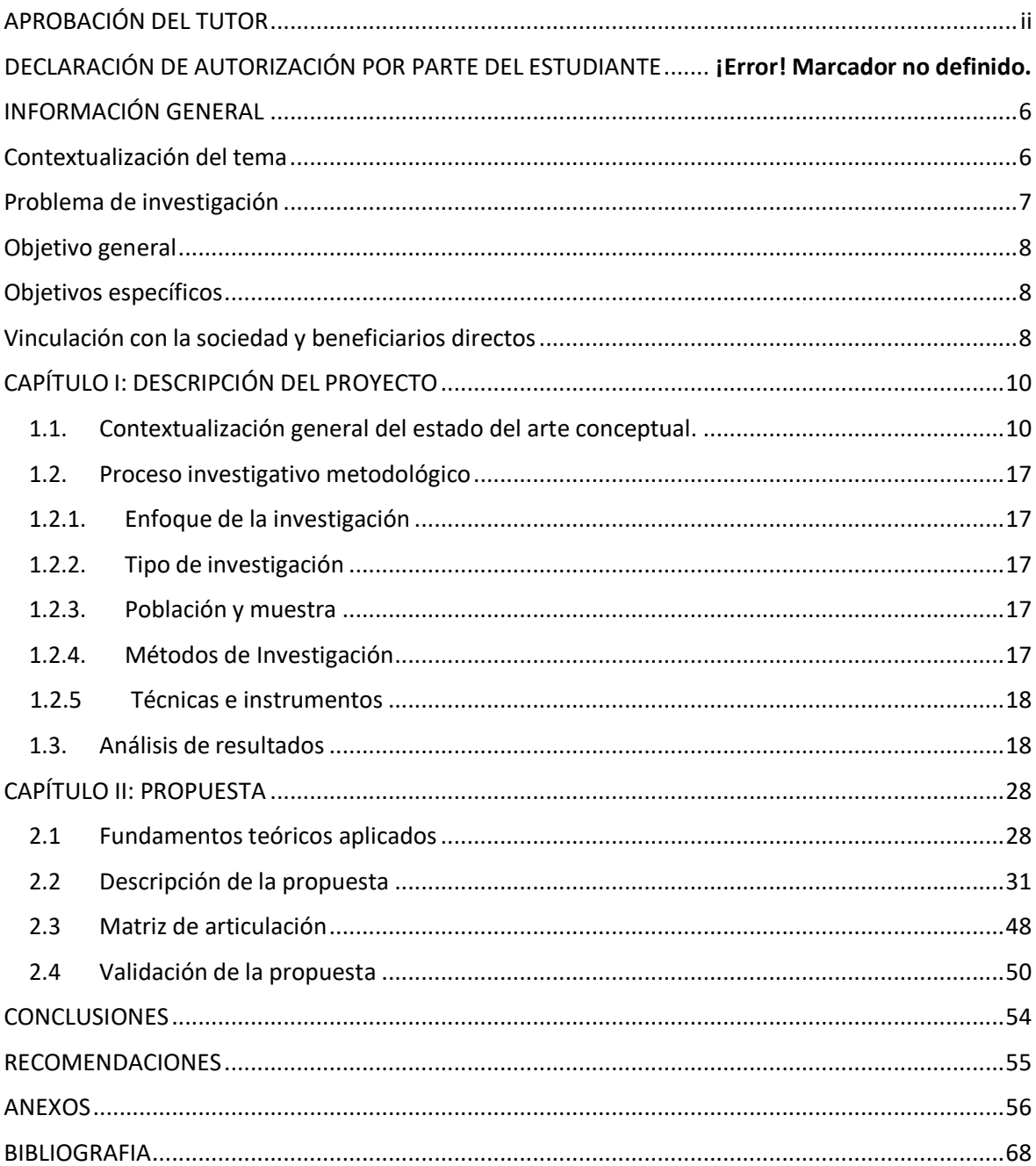

# Índice de Tablas

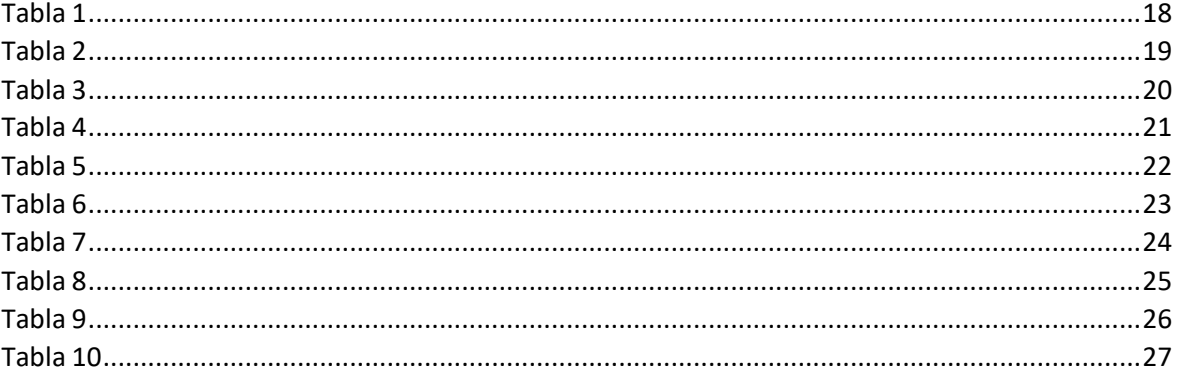

# **Índice de figuras**

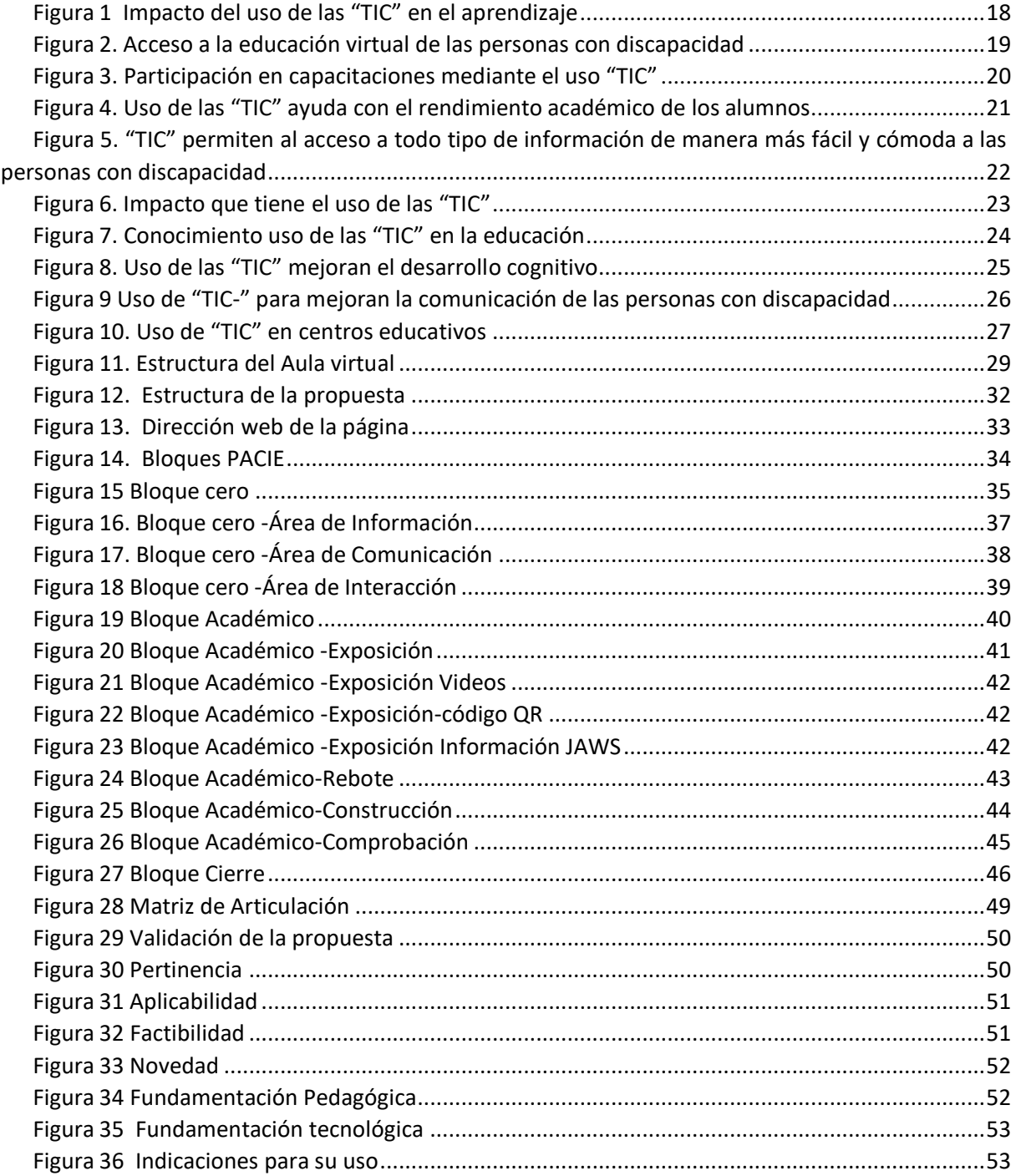

#### <span id="page-5-0"></span>**INFORMACIÓN GENERAL**

#### <span id="page-5-1"></span>**Contextualización del tema**

Las diversas formas en que la tecnología puede facilitar el acceso universal a la educación para reducir las brechas en el aprendizaje, conforme lo establece la "UNESCO" comparte su conocimiento sobre apoyar el desarrollo docente, mejorar la calidad y el nivel de la educación. En el aprendizaje, la promoción de la inclusión y el mejoramiento de la gestión y administración de la educación, es de suma importancia el empleo de las "TIC- Tecnologías de la Información y Comunicación", pues coadyuvan a complementar, enriquecer y transformar la educación.

En este contexto las instituciones públicas y privadas han maximizado el uso de las "TIC" en la educación de todo el mundo, como se dio en el Ecuador en la pandemia del COVID, mediante las cuales las Escuelas, Colegios, Institutos y demás centros docentes a desarrollar la educación a través de los entornos virtuales. Como lo indica la UNESCO, estas herramientas pueden ayudar a reducir las brechas de aprendizaje. En esas circunstancias, permitieron que millones de niños y jóvenes no se quedaran fuera del sistema educativo.

Por lo anteriormente expuesto, es de vital importancia diseñar un entorno virtual para lograr cumplir con el proceso de capacitación de la Fundación-PROCODIS. El mismo debe tener una metodología específica, que contribuya a desarrollar los procesos de educación y capacitación en las Instituciones Públicas y Privadas.

La propuesta se llevó a realizo en "LA PROMOTORA DE COMUNICADORES CON DISCAPACIDAD VISUAL", "Fundación- PROCODIS". Su objetivo es diseñar un entorno virtual Moodle, con el empleo de la "Metodología PACIE" para capacitar a los adultos con discapacidad visual.

Cabe indicar que "La Promotora de Comunicadores con Discapacidad Visual -Fundación-PROCODIS" es una Organización sin fines de lucro constituida de conformidad con la Ley, aprobada mediante acuerdo Ministerial Nº 0185 suscrito, por el Ministerio de Inclusión Económica y Social (MIES). La actividad principal de la Fundación es la de promover y mejorar el desarrollo social integral de los grupos de atención prioritaria en especial, la población de personas con discapacidad visual. Su labor está encaminada a la investigación, capacitación y ejecución de acciones mediante planes, proyectos y programas que permitan cumplir con los fines propuestos de carácter humanitario social y comunitario (…)". Esta fundación tiene como una de susfinalidadesla capacitación e inserción laboral de las personas con dificultades visuales.

Por lo antesindicado, este trabajo de titulación se ejecutó en "La Promotora de Comunicadores con Discapacidad Visual -Fundación- PROCODIS" para contribuir a los procesos de capacitación de las personas con discapacidad visual y baja visión.

#### <span id="page-6-0"></span>**Problema de investigación.**

Los ajustes a los rápidos cambios cognoscitivos, sociales, emocionales y físicos sumados a las crecientes exigencias educativas de la sociedad, constituyen un desafiante período de desarrollo. Existe una gran parte de la población con discapacidad visual adulta que presenta dificultades de aprendizaje. Los pobres logros docentes son la principal característica de sus problemas y dificultades de aprendizaje. Esta situación proporciona el marco para perfilar, responder a sus necesidades académicas y capacitarlos a fin de que puedan lograr su inserción en el ámbito laboral.

La Capacitación tiene como finalidad promover y mejorar el desarrollo social integral de los grupos de atención prioritaria, en especial, de las personas con discapacidad visual: baja visión de la población. Su labor está encaminada a la investigación, capacitación y ejecución de acciones mediante planes, proyectos y programas que permitan cumplir con los fines propuestos de carácter humanitario social y comunitario.

Por lo antes expuesto, se plantea la pregunta de investigación siguiente:

¿Con el diseño de la Capacitación en un entorno virtual Moodle, con la aplicación de la "Metodología PACIE" y de estrategias específicas a las personas con discapacidad visual se logrará contribuir a su formación académica?

#### <span id="page-7-0"></span>**Objetivo general**

Diseñar un entorno virtual de aprendizaje en MOODLE, bajo la metodología PACIE, y el empleo de estrategias metodológicas específicas para las personas adultas con discapacidad visual. La misma contribuirá a brindarleslos espacios, las herramientas, recursos y escenarios, en los que estas personas logren crecer, desarrollarse, educarse y prepararlas para su inclusión en el mundo laboral.

### <span id="page-7-1"></span>**Objetivos específicos**

- 1. Contextualizar losfundamentosteóricos para la capacitación de las personas con discapacidad visual y baja visión.
- 2. Desarrollar el proceso investigación que permita diagnosticar el problema y elaborar una propuesta de capacitación para personas adultas con discapacidad visual.
- 3. Plantear un entorno virtual en Moodle con la "Metodología PACIE" y las estrategias metodológicas específicas para las personas con discapacidad visual, en articulación con los procesos de capacitación que se realizan en "*La promotora de Comunicadores con Discapacidad Visual –Fundación- PROCODIS"*.
- 4. Validar el impacto de la Capacitación, empleando el entorno virtual en Moodle, la "Metodología PACIE", y las estrategias y los métodos específicos para las personas con discapacidad visual.

# **Vinculación con la sociedad y beneficiarios directos:**

<span id="page-7-2"></span>Las "TIC- TECNOLOGÍAS DE LA INFORMACIÓN Y COMUNICACIÓN" en la educación proporcionan muchos beneficios y ventajas a los procesos de enseñanza-aprendizaje.

Mejoran la interacción del alumnado con la materia, gracias al rol activo que adquieren. De esta forma, los estudiantes se sienten más motivados.

Las "TIC- TECNOLOGÍAS DE LA INFORMACIÓN Y COMUNICACIÓN" se ha maximizado en el uso en la educación en todo el mundo. A causa de la pandemia del COVID, la educación de Escuelas, Colegios, Institutos y centros docentes se ha desarrollado aún más a través de estos entornos virtuales. De ahí la necesidad de desarrollar la Capacitación de los adultos con discapacidad visual que permitirá desarrolla un pensamiento crítico.

Por lo anteriormente señalado, el Diseño de un entorno virtual en Moodle con la "Metodología PACIE" y las estrategias metodológicas específicas para los adultos con necesidades educativas especiales, l*a promotora de Comunicadores con Discapacidad Visual –Fundación- PROCODIS"*, tiene como objetivo desarrollar destrezas en la utilización de las "TIC- TECNOLOGÍAS DE LA INFORMACIÓN

<span id="page-8-0"></span>Y COMUNICACIÓN" y/o entornos virtuales de aprendizaje con la finalidad que las personas con discapacidad visual logren crecer, desarrollarse y educarse desde su individualidad.

En este contexto, el diseño de un entorno virtual, se contribuirá a que la Fundación- PROCODIS promueva el desarrollo social integral de los grupos de atención prioritaria, en especial, de las personas con discapacidad visual y baja visión de la población. Su labor está encaminada a desarrollar procesos de capacitación, que permitan cumplir con los fines propuestos de carácter humanitario social y comunitario. Los participantes en estos cursos podrán adquirir los conocimientos necesarios para desarrollar sus actividades y poder insertarse en el mundo laboral.

#### **CAPÍTULO I: DESCRIPCIÓN DEL PROYECTO**

#### <span id="page-9-0"></span>**1.1.Contextualización general del estado del arte conceptual.**

El Diseño para la capacitación en entorno virtual en la plataforma Moodle, bajo la "Metodología PACIE" y con el empleo de estrategias metodológicas específicas para las personas discapacidad visual, como parte de los programas educativos que realiza "*La promotora de Comunicadores con Discapacidad Visual –Fundación- PROCODIS"*, se fundamenta en los fundamentos teóricos y prácticos siguientes:

#### *Discapacidad*

Según la definición de la OMS (Organización Mundial de la Salud), "…*la discapacidad es un fenómeno complejo que refleja una relación estrecha y al límite entre las características delser humano y las características del entorno en donde vive*".

El Artículo 6 de la Ley de Discapacidades que fue publicada en el Registro Oficial Nº 796 de fecha 25 de septiembre de 2012 establece: que las personas con discapacidad con discapacidad es una persona que tiene una o más deficiencias físicas, psíquicas, intelectuales o sensoriales, por lo que sus capacidades físicas, psíquicas y asociativas se ven limitadas para realizar una o más actividades esenciales de la vida diaria, independientemente de su origen.

Entre los tipos de discapacidad se encuentra la *Discapacidad Sensorial* es aquella discapacidad cuando las personas han perdido su capacidad visual o auditiva, lo que ocasiona que tengan problemas para comunicarse o en la utilización del lenguaje.

Cabe indicar que conforme lo establece el Acuerdo No. 0305-2018, el Ministerio de Salud publicó el cuadernillo "Certificación de Personas con Discapacidad", publicado en la edición especial del Registro Oficial Nro. 702 el lunes 7 de enero de 2019, mediante el cual se establece los procedimientos específicos y estandarizados a seguir para la elegibilidad, criterios y reconocimiento del nivel de incapacidad de las personas y que restringe sus actividades diarias

Por lo indicado por el Ministerio de Salud Pública a través del cuadernillo "Certificación de Personas con Discapacidad", para emitir estos certificados se realiza la evaluación técnica

de diversos aspectos: médico, psicológico o social que se realiza a las personas con discapacidad. Cabe indicar que el certificado no se aplica a defectos temporales o finales.

La clasificación para el tipo de discapacidad debe comenzar después de doce meses de tratamiento, a menos que exista evidencia de discapacidad o cuando un profesional médico certifique que la discapacidad es permanente.

#### *Educación*

El Artículo 27 de la Ley de Discapacidad establece *"(…) el derecho a la educación para las personas con discapacidad (…)";* con la finalidad que puedan acceder, permanecer y terminar en orden la Educación Nacional y el Sistema Educativo Superior para obtener educación y servicios de capacitación o formación, siguiendo cursos en una institución educación especial o en una Educación escolar, en su caso.

#### *Educación inclusiva*

Ley de Discapacidad Artículo 28, establece la Educación inclusiva se ha establecido con la finalidad de promover la inclusión de alumnos con necesidades especiales en programas de educación especial que requieren apoyo técnico y tecnológico.

#### *Accesibilidad*

La Ley de discapacidad en el artículo 4 numeral 8 garantiza el derecho a la *"(…) accesibilidad de las personas con discapacidad para acceder al entorno físico, al transporte, la información y las comunicaciones, incluidos los sistemas y las tecnologías de información y las comunicaciones (…)",* ya sea en áreas urbanas o rurales; con la finalidad del goce y ejercicio de sus derechos, y para crear las condiciones favorables, a fin de que ellas alcancen el más alto grado de independencia en su vida cotidiana.

#### *Accesibilidad Web*

La Accesibilidad web tiene finalidad que los sitios de internet sean accesibles e incluyan herramientas tecnológicas para puedan ser manejadas por personas con discapacidad.

## *Tyflotechnology*

Es aquella que investiga el impacto de la tecnología para las personas con discapacidad visual, con la finalidad de cerrar esta brecha digital, se debe aceptar la existencia de tecnologías generales y especializadas que existen en paralelo, porlo que el diseño del nuevo producto cuenta con un conjunto de estándares que permiten la accesibilidad general y la usabilidad del dispositivo, para lo cual existen una serie de productos como son:

"(…) software de ampliación de texto ZoomText, software de reconocimiento de pantalla, software de lectura, sistemas accesibles de grabación y reproducción de texto, sistemas de imágenes de sonido, películas y documentos de televisión, televisores, lupas, etc., que posibilita a las personas invidentes con deficiencias visuales severas o su uso social e integración (…)

#### *Lectores de Pantalla*

Los lectores de pantalla son una forma de tecnología de asistencia (AT) que puede ser útil para personas ciegas, con baja visión, a menudo se combina con otras formas de TA, como una lupa de pantalla, cada uno establece que lector desea utilizar esto depende de la [plataforma, características o costo, cada vez estos lectores ya vienen integrados al sistema operativo de forma predeterminada como el caso de Microsoft Windows, VoiceOver en Apple Mac OS X, así como también en dispositivos móviles, como TalkBack en dispositivos Android o VoiceOver en dispositivos iOS como iPhone o iPad.

A continuación se detalla entre otros los siguientes lectores de pantalla:

- *"[JAWS](http://accesibilidadweb.dlsi.ua.es/?menu=jaws) es considerado uno de los mejores, entre sus idiomas está el español*
- *[NVDA](http://accesibilidadweb.dlsi.ua.es/?menu=nvda) es gratuito y para Microsoft Windows*
- *[Orca](http://live.gnome.org/Orca) es un lector magnificador de pantalla para el sistema de escritorio GNOME.*
- *[VoiceOver e](http://www.apple.com/es/accessibility/voiceover/)ste lector está disponible en el sistema operativo Mac OS X. [https://es.wikipedia.org/wiki/Lector\\_de\\_pantalla](https://es.wikipedia.org/wiki/Lector_de_pantalla)*

# *Aula Virtual*

Constituye una forma de educación mediante la cual se imparten las clases en forma presencial, en línea y en la cual se utiliza las tecnologías de la información y el proceso de enseñanza.

#### *Plataforma educativa virtual*

Es un software que contiene varios tipos de herramientas con fines educativos, son sistemas de gestión del aprendizaje que se desarrolla entorno colaborativo mediante el cual se proporciona, y controla diferentes de contenidos y recursos de aprendizaje.

#### *Moodle*

Es una herramienta de gestión de aprendizaje gratuita en la cual se gestión de contenido de aprendizaje.

#### *Capacitación*

Son procesos que se desarrolla en las instituciones con la finalidad de mejorar las actitudes, conocimientos, habilidades de las personas.

#### *Metodología PACIE*

El método PACIE conforme lo establece Oñate, 2009, es un método para el uso y aplicación de herramientas virtuales en el aprendizaje, se utiliza en modalidad de estudio presencial, semipresencial o a distancia, fue creado por Pedro Camacho, quien fundó este método como apoyo al proceso de aprendizaje, utilizando las TIC.

Comprende las siguientes fases:

*Fase de presencia***. –** en esta fase se crea el uso de la identidad corporativa

*Fase de alcance***. –**en esta fase se establece los objetivos a alcanzar que deben ser claros.

*Fase de Capacitación***. -** se refiere a los docentes que están listos para iniciar el aula virtual, los mismos que deben estar capacitados en el manejo del aula virtual.

*Fase interactiva***. –**en esta fase se establece un entorno social estimulante para estudiantes y profesores y viceversa.

*Etapa de InteracciónE-Learning***. –** en esta fase se establece la inversión de recursos y herramientas para el proceso educativo.

#### **1.1.1. Sustentación teórica**

Como podemos observar la propuesta de investigación que se encuentra planteada es la de realizar el "*Diseño de una plataforma Moodle mediante la aplicación de la Metodología PACIE", que contribuirá a mejorar los procesos de capacitación de la Fundación- PROCODIS*; esta propuesta se enmarca en la "Teoría constructivismo". La misma se da en el contexto de la educación del siglo XXI.

Cabe señalar que mediante esta teoría se trata de construir y fomentar el aprendizaje de largo plazo.

Con esta teoría del constructivismo establecida mediante el *"Aprendizaje significativo de Ausubel",* se pretende que el cerebro humano absorba los nuevos conocimientos a partir de las lecciones aprendidas previamente; se incentiva a los estudiantes a relacionar y comprender los nuevos conocimientos sobre la base de los conocimientos previos; y, el proceso de enseñanza-aprendizaje transcurra a partir de la estructura delsignificado, y que responda a la necesidad del autoconocimiento a través de la experiencia del alumno.

Además, esta teoría afirma que se debe dar a los estudiantes motivación para que ellos desarrollen sus propias habilidades y mediante esto construyan su conocimiento.

Cabe señalar que, el proceso de desarrollo del aprendizaje, es uno de los retos que enfrentan los docentes. Ellos deben saber mediar, motivar y crear un espacio pedagógico para que los estudiantes desarrollen nuevas habilidades, que puedan incorporar la tecnología en el plan de estudios; alentar el compromiso interactivo y constructivo con sus estudiantes, alentar y fomentar la colaboración y el aprendizaje y significativo.

De la misma manera, en esta propuesta se aplicará los postulados del "*aprendizaje social de Vygotsky*", que señala que las personas mediante la interacción social, desarrolla nuevas habilidades, que después forman parte de su vida cotidiana.

Con la aplicación de estas teorías constructivistas en el desarrollo de la propuesta, es importante que cada estudiante sea un participante activo en el descubrimiento de nuevos conocimientos, que pueden ser comparados los conocimientos previos con los nuevos escenarios presentados día a día.

Existen diversas herramientas Web, que brindan una oportunidad ampliada de estrategias educativas, que se implementan en la propuesta. Estas se usan como herramientas de construcción, paras que los estudiantes aprendan a actuar como un factor de la construcción de su propio conocimiento. Ellas permiten utilizar la teoría del Conectivismo potenciada por Siemens (2004), que es una teoría educativa para la era digital, y sirve para explicar y entender el efecto de la tecnología en la forma de comunicarse y aprender. Este tipo de aprendizaje es un proceso que ocurre dentro de una amplia gama de ambientes digitales.

Este tipo de teorías permitirá desarrollar la propuesta, mediante la cual se capacitará a las personas con discapacidad visual y ellos irán construyendo su conocimiento a través del uso de la tecnología.

Las Tecnologías de la Información y de la Comunicación, "TIC", integran recursos técnicos de imágenes, audio, video, televisión, computación e internet, que son de alta significación para

desarrollar las actividades educativas con mayor objetividad e interactividad con los estudiantes. En el presente trabajo se articula los cursos de capacitación para adultos con discapacidad visual dentro de una plataforma MOODLE de gestión del aprendizaje.

Adicionalmente aplicaremos la Tyflotechnology que es el uso de la tecnología para las personas con discapacidad visual, que cuenta con un conjunto de estándares que permiten la accesibilidad general tal como son los lectores de pantalla que son software para el reconocimiento de pantalla jaws para windows quepermite identificar e interpretar todo lo que se muestra en la pantalla mediante sintetizadores de texto a voz.

MOODLE se integra con componentes de comunicación, interactividad con el estudiante y comprobación de los resultados de aprendizaje. Las "TIC" permiten desarrollar la propuesta educativa y permite el acceso a la comunicación y la interactividad educativa. Las posibilidades de agrandar las imágenes y articularlas con los lectores de pantalla y el audio, creando un ambiente favorable para el aprendizaje.

# **1.1.2. Investigaciones previas**

A continuación, se detalla las investigaciones previas que se han realizado con el objetivo de implementar la "Metodología PACIE" en la plataforma Moodle.

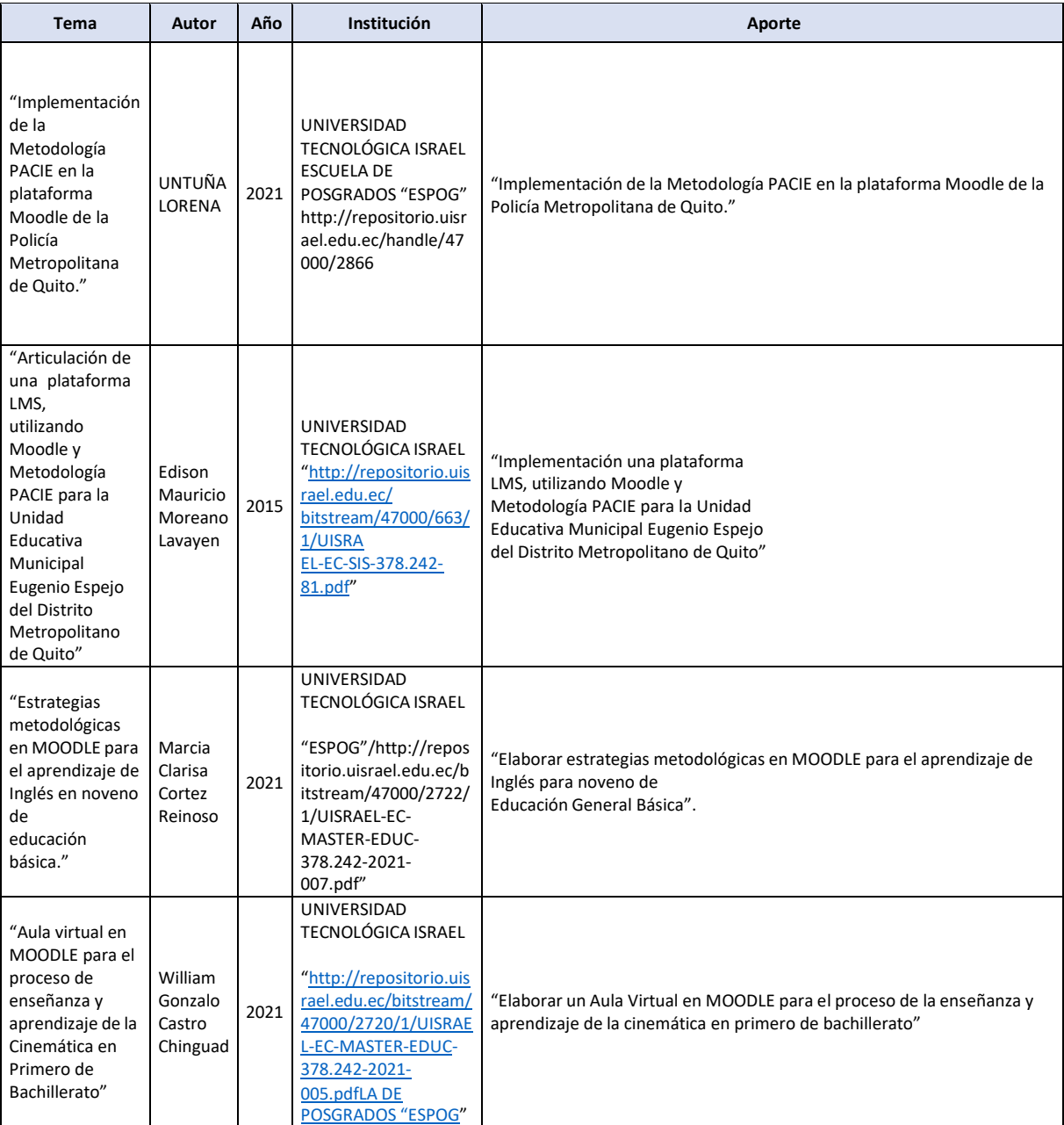

#### <span id="page-16-0"></span>**1.2.Proceso investigativo metodológico**

#### <span id="page-16-1"></span>**1.2.1. Enfoque de la investigación**

La Investigación se realizó mediante un enfoque cualitativo y cuantitativo, en el procesamiento y valoración de los datos obtenidos; así como en la elaboración de la propuesta que se presenta.

Corresponde el enfoque cualitativo por cuanto dentro de la investigación se consideró la descripción de eventos por observación.

Y el enfoque cuantitativo se da porque se va a definieron los elementos del problema de investigación que deben estar relacionados entre sí para representar un modelo analítico**.**

#### <span id="page-16-2"></span>**1.2.2. Tipo de investigación**

La Investigación se realizó mediante un enfoque documental y aplicativo porque corresponde a un tipo de investigación donde se valora los impactos sobre el uso de las "TIC" para la capacitación de personas adultas con discapacidad visual.

Y corresponde adicionalmente a una investigación aplicativa, por cuanto se concreta el desarrollo del entorno virtual, que requiere la Fundación-PROCODIS.

#### <span id="page-16-3"></span>**1.2.3. Población y muestra**

El beneficiario directo del desarrollo del diseño de este entorno virtual de capacitación esla Fundación-PROCODIS, que a través de este entorno virtual desarrollará los cursos de capacitación para adultos con algún tipo de discapacidad que se interesen por el curso. En tal sentido se tomó una muestra aleatoria de 31 personas.

### <span id="page-16-4"></span>**1.2.4. Métodos de Investigación**

Los métodos que se utilizaron en la presente trabajo de titulación son:

Método teórico: consultar, estudiar revisar la bibliografía e información que existe sobre el diseño e implementación de plataformas virtuales en MOODLE con la "Metodología PACIE"; la metodología de la enseñanza y aprendizaje de las personas con discapacidad visual para determinas los métodos y estrategias a emplear en la capacitación de los adultos con estos trastornos.

Método sintético: Es un proceso que consiste en integrar los componentes dispersos del objeto de investigación para estudiarlo como un todo.

Método inductivo-deductivo: Es un procedimiento que parte de ciertas aseveraciones que son hipótesis y busca refutar o falsear estas hipótesis, y sacar conclusiones que deben ser comparadas con la realidad.

# <span id="page-17-0"></span>**1.2.5 Técnicas e instrumentos**

Las técnicas e instrumentos que se van aplicar en la investigación son: las encuestas que se realizarán con el objetivo de recopilar datos sobre la importancia de contar con un entorno virtual para los procesos de capacitación.

# <span id="page-17-1"></span>**1.3.Análisis de resultados**

La encuesta se realizó mediante Google forms a las personas que forman parte de la base de datos de la Fundación- PROCODIS de las cuales se obtuvo 31 respuestas.

A continuación, se detalla cada una de las preguntas y se tabula los resultados por cada pregunta:

# **1.** ¿**Considera que el aprendizaje mediante las aulas virtuales es favorable para la educación de las personas con discapacidad?**

# <span id="page-17-2"></span>*Tabla 1*

*Importancia del aprendizaje mediante aulas virtuales para las personas con discapacidad*

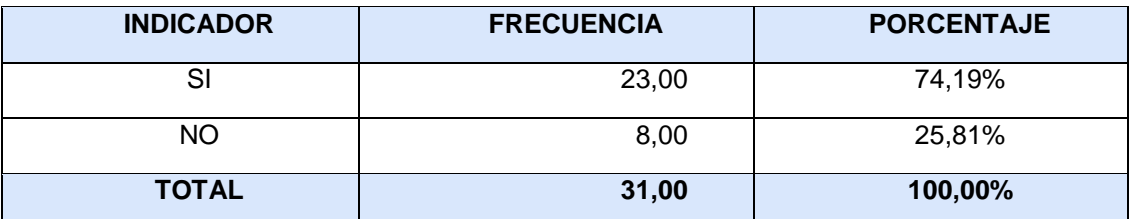

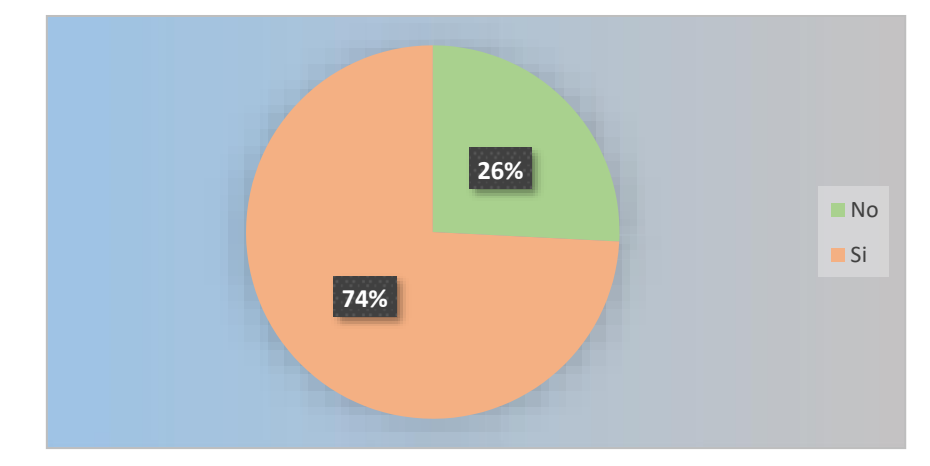

<span id="page-17-3"></span>*Figura 1 Impacto del uso de las "TIC" en el aprendizaje*

**Análisis. -** En la pregunta realizada del aprendizaje mediante las aulas virtuales es favorable, mediante las aulas virtuales para las personas con discapacidad, el 74,19% considera que es favorable y el 25,81% indican sobre la pregunta planteada que no.

**Interpretación. –** Del análisis de los resultados de la encuesta se establece que el aprendizaje mediante las aulas virtuales es favorable, para las personas con discapacidad.

# **2. ¿Cree usted que los estudiantes con discapacidad pueden acceder a la educación virtual?**

# <span id="page-18-0"></span>*Tabla 2*

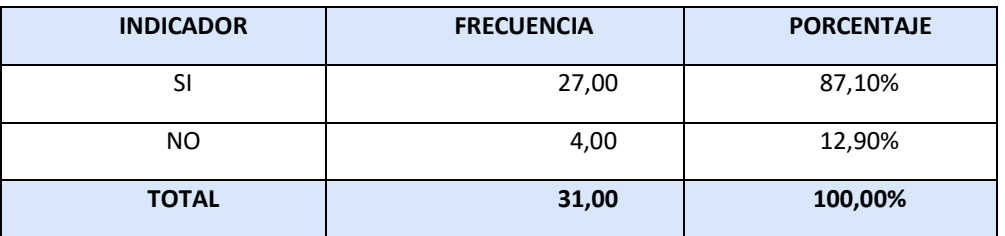

#### **Los estudiantes con discapacidad pueden acceder a la educación virtual**

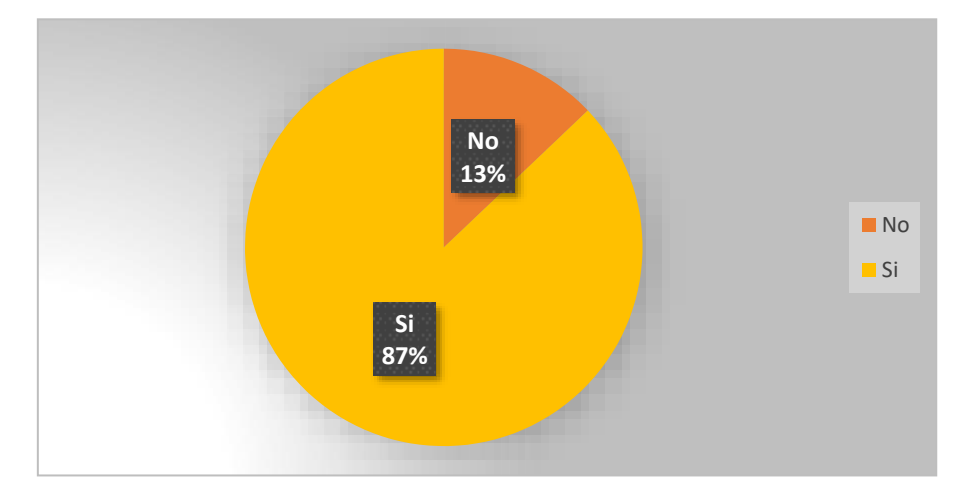

<span id="page-18-1"></span>*Figura 2. Acceso a la educación virtual de las personas con discapacidad*

**Análisis. -** En la pregunta realizada sobre si los estudiantes con discapacidad pueden acceder a la educación virtual el 87,10% considera que es favorable y el 12,60% responde que no.

**Interpretación. –** De la respuesta dada a esta pregunta podemos establecer que el 87,10% de los encuestados consideran que los estudiantes con discapacidad pueden acceder a la educación virtual el 87,10% .

**3. ¿Ha participado en capacitaciones mediante el uso de las Tecnologías de la información y las comunicaciones "TIC"?**

## <span id="page-19-0"></span>*Tabla 3*

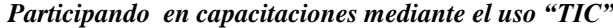

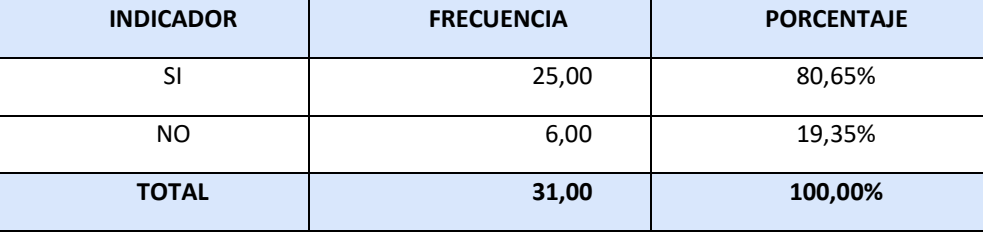

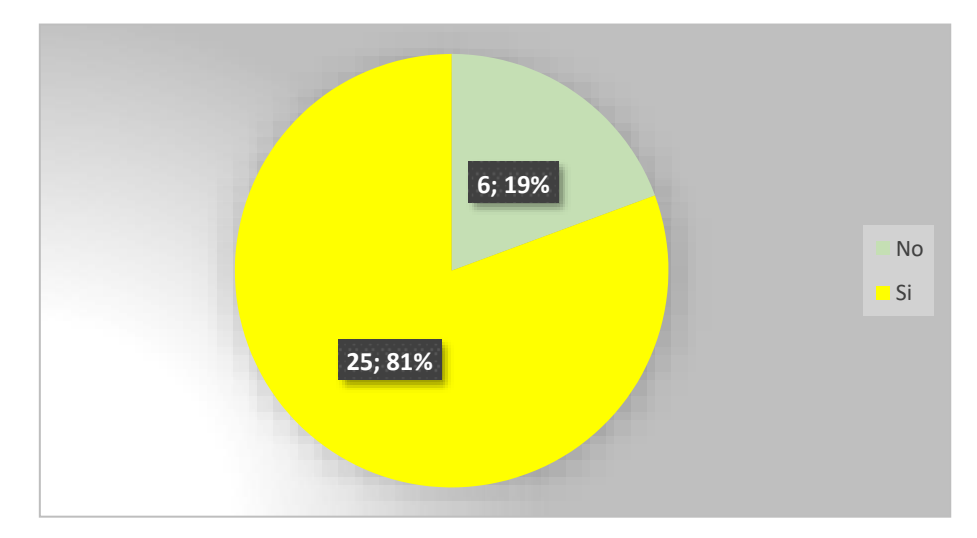

<span id="page-19-1"></span>*Figura 3. Participación en capacitaciones mediante el uso "TIC"*

**Análisis. -** De las personas encuestadas han participado en procesos de capacitación mediante el uso de las "TIC" el 80,65% si han participado y el 19,35% indican sobre la pregunta planteada que no.

**Interpretación. -** Con estos resultados podemos deducir que las personas consultadas han participado en procesos de capacitación mediante el uso de las "TIC" en un 80,65%.

*4.* **Desde su propia experiencia personal***," ¿cree usted que el uso de las "TIC" ayuda con el rendimiento académico de los alumnos?"*

#### <span id="page-20-0"></span>*Tabla 4*

*"El uso de las "TIC" ayuda con el rendimiento académico de los alumnos".*

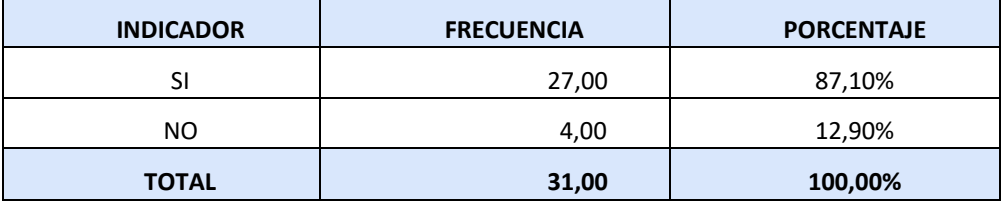

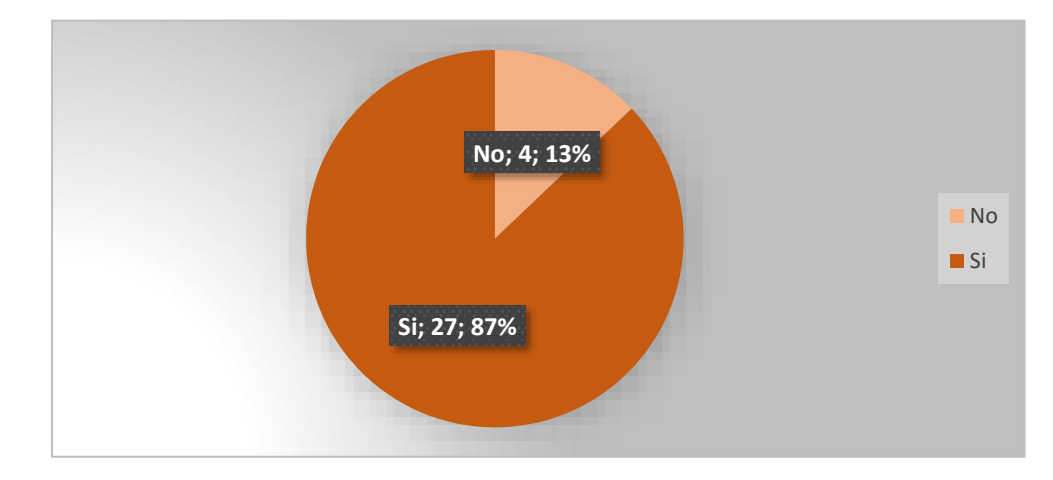

<span id="page-20-1"></span>*Figura 4. Uso de las "TIC" ayuda con el rendimiento académico de los alumnos*

**Análisis. -** En la pregunta realizada sobre cómo influye *"el uso de las TIC en el rendimiento académico*, de los alumnos", el 87,10% indican que si ayuda en el rendimiento académico y el 12,90% indican sobre la pregunta planteada que no **.**

**Interpretación. –** De la encuesta realizada podemos apreciar que en los procesos académicos mejora el rendimiento mediante el uso de las tecnológica de la información y las comunicación*.*

*5. ¿Cree usted las Tecnologías de la información y las comunicaciones "TIC" permiten a la información "acceso a todo tipo de información de manera más fácil y cómoda a las personas con discapacidad"?*

# <span id="page-21-0"></span>*Tabla 5*

# **"***Acceso a información personas con discapacidad"*

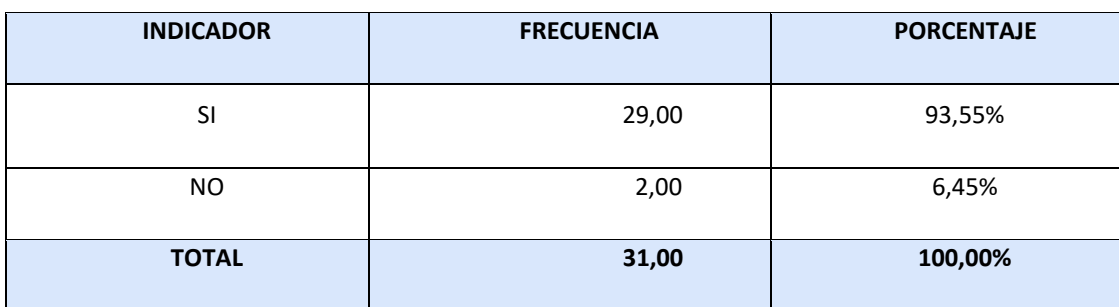

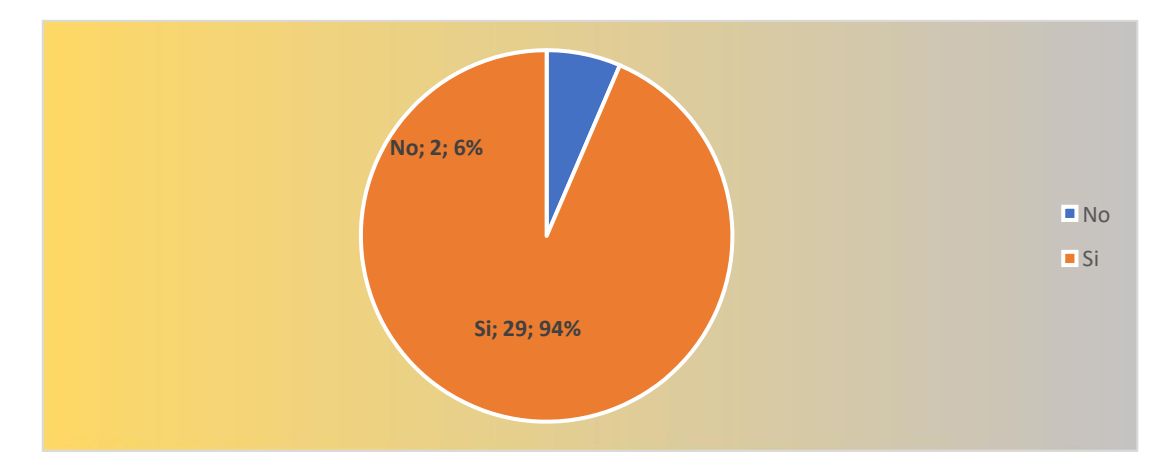

<span id="page-21-1"></span>Figura 5. "TIC" "permiten al acceso a todo tipo de información de manera más fácil y cómoda a las *personas con discapacidad".*

**Análisis. -** En la pregunta realizada sobre el acceso a información personas con discapacidad mediante el uso de las tecnológica de la información y las comunicación, el 93,55% indican que si ayudan y el 6,45% indican sobre la pregunta planteada que no.

**Interpretación. -** Con estos resultados podemos deducir que el uso de las "TIC" facilita el tener acceso a la información a las personas con discapacidad.

**6. ¿Cómo considera el impacto que tiene el uso de las Tecnologías de la información y las comunicaciones "TIC" en la educación virtual para las personas con discapacidad?**

# <span id="page-22-0"></span>*Tabla 6*

*Impacto que tiene el uso de las "TIC" en la educación virtual para las personas con discapacidad*

| <b>INDICADOR</b> | <b>FRECUENCIA</b> | <b>PORCENTAJE</b> |
|------------------|-------------------|-------------------|
| Negativo         | 1,00              | 3,23%             |
| Ninguno          | 3,00              | 9,68%             |
| Positivo         | 27,00             | 87,10%            |
| <b>TOTAL</b>     | 31,00             | 100,00%           |

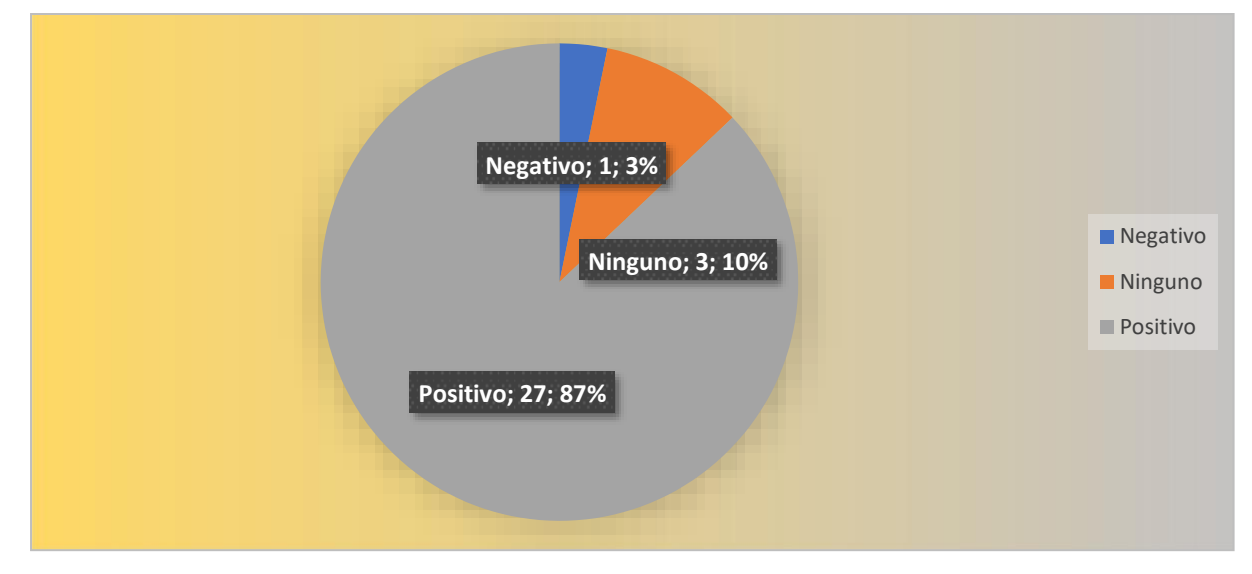

<span id="page-22-1"></span>*Figura 6. Impacto que tiene el uso de las "TIC"*

**Análisis. -** Sobre este pregunta el 87,10% considera que es positivo el uso de las "TIC" en la educación virtual y el 9,68% indican que no tiene ningún impacto y el 3,23% indican que es negativo.

Interpretación. - Con los resultados de esta pregunta se considera como positivo el uso de las "TIC" en la educación virtual para las personas con discapacidad.

**7. ¿Cómo califica su nivel de conocimiento respecto al uso de las Tecnologías de la información y las comunicaciones en la educación?**

# <span id="page-23-0"></span>*Tabla 7*

*Conocimiento respecto a las "TIC" aplicado a la educación*

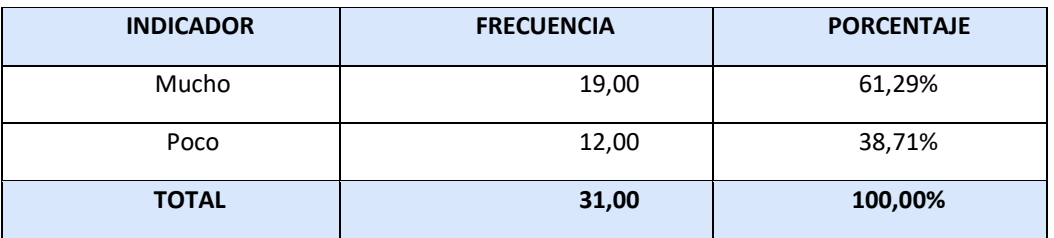

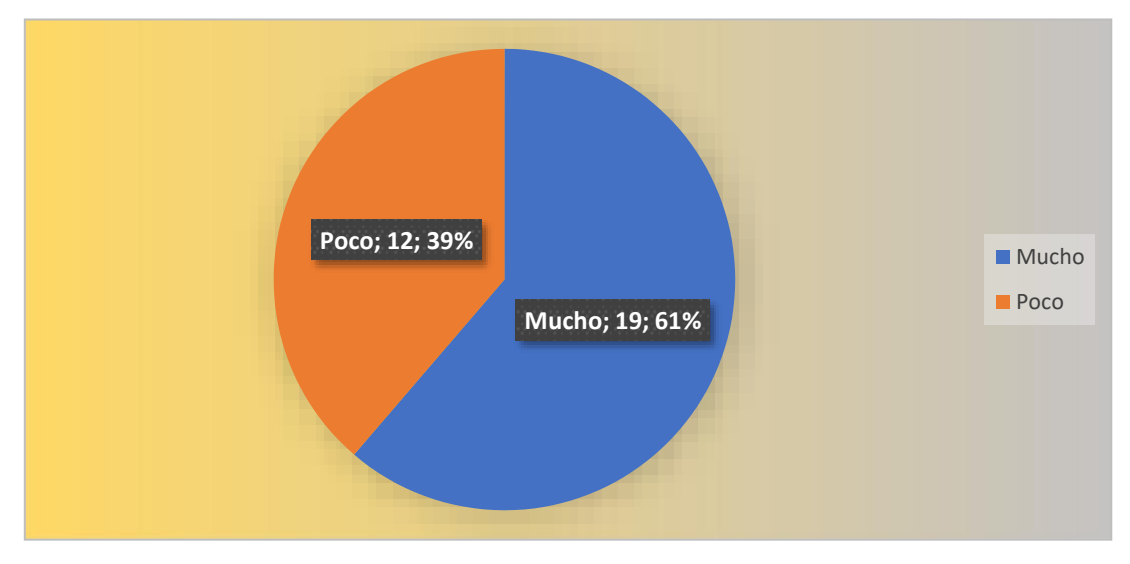

*Figura 7. Conocimiento uso de las "TIC" en la educación*

<span id="page-23-1"></span>**Análisis. -** En la pregunta realizada sobre el conocimiento uso de las "TIC" en la educación, el 61,29% tiene conocimiento y el 38,71% indican sobre la pregunta planteada que no**.**

**Interpretación. -** Con estos resultados podemos deducir que las personas consultadas tienen conocimiento del uso de las "TIC" en la educación

**8. ¿Considera que el uso de las "TIC" "mejoran el desarrollo cognitivo gracias a las actividades que sí que se pueden hacer"?**

# <span id="page-24-0"></span>*Tabla 8*

*Uso de las "TIC" mejoran el desarrollo cognitivo*

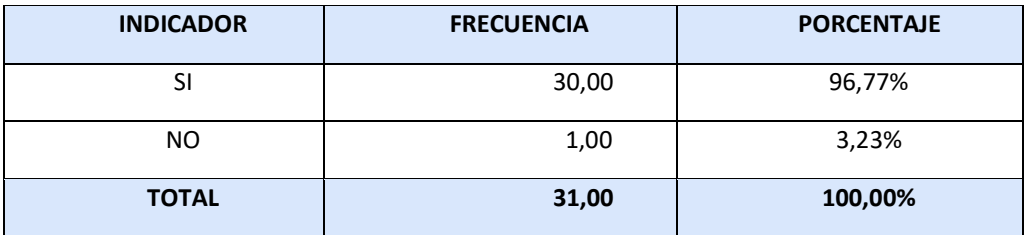

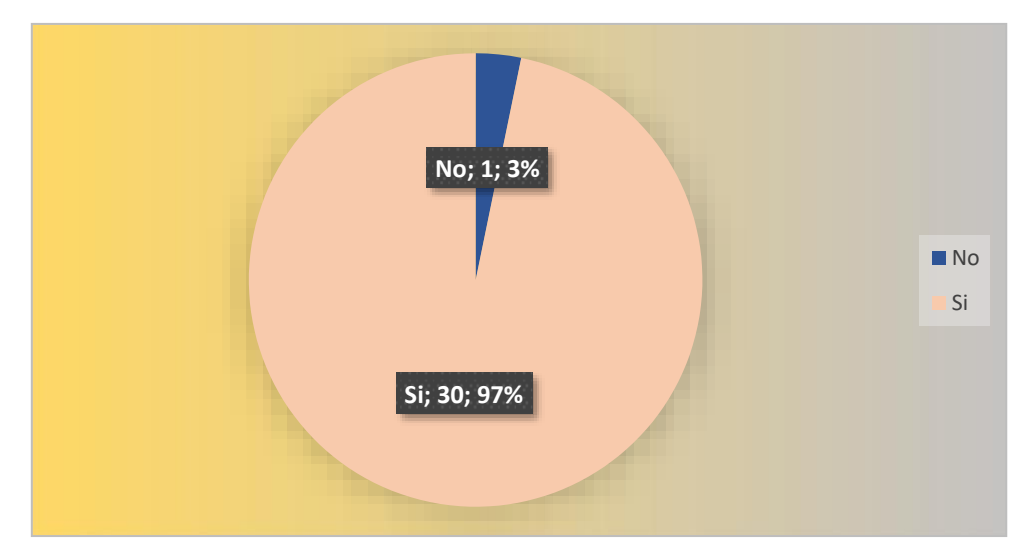

*Figura 8. Uso de las "TIC" mejoran el desarrollo cognitivo*

<span id="page-24-1"></span>**Análisis. -** En la pregunta realizada sobre el uso de las "TIC" mejoran el desarrollo cognitivo el 96,77 % considera que si mejoran y el 3,23% indican sobre la pregunta planteada que no.

**Interpretación. -** Con estos resultados podemos deducir que las personas consultadas consideran que el uso de las "TIC" mejora el desarrollo cognitivo.

**9. ¿Considera que el uso de las "TIC" permite mejorar la comunicación de las personas con discapacidad?**

# <span id="page-25-0"></span>*Tabla 9*

*Uso de "TIC" para mejoran la comunicación de las personas con discapacidad*

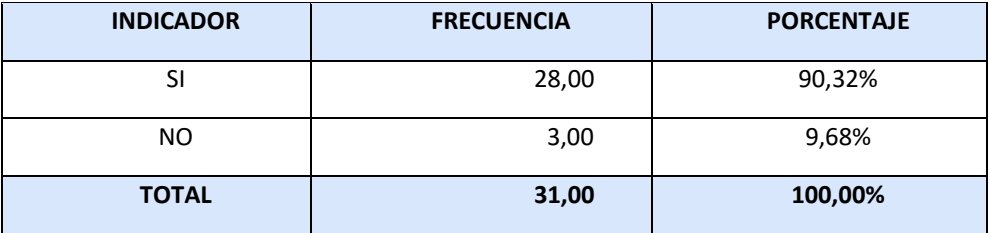

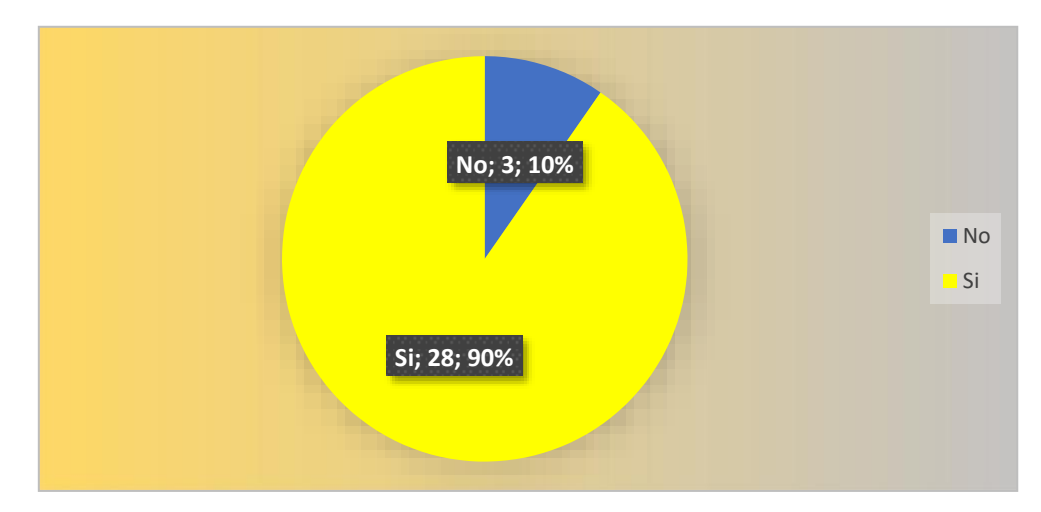

*Figura 9 Uso de "TIC-" para mejoran la comunicación de las personas con discapacidad*

<span id="page-25-1"></span>**Análisis. –**El 90,32% de los consultados consideran que si mejora la comunicación mediante el uso de las "TIC" y el 9,68% indican sobre la pregunta planteada que no.

**Interpretación. -** Con estos resultados podemos deducir las personas consultadas considera que el uso de las Uso de "TIC" para mejoran la comunicación de las personas con discapacidad.

# **10. ¿Cree usted que en los centros educativos se favorece el uso de las "TIC"?**

<span id="page-26-0"></span>*Tabla 10*

```
Uso de "TIC" en centros educativos
```
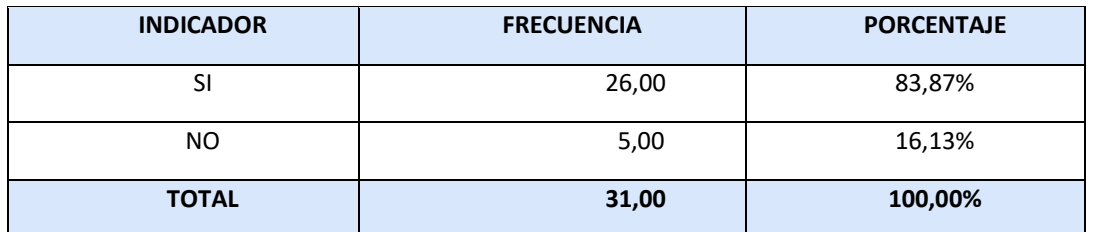

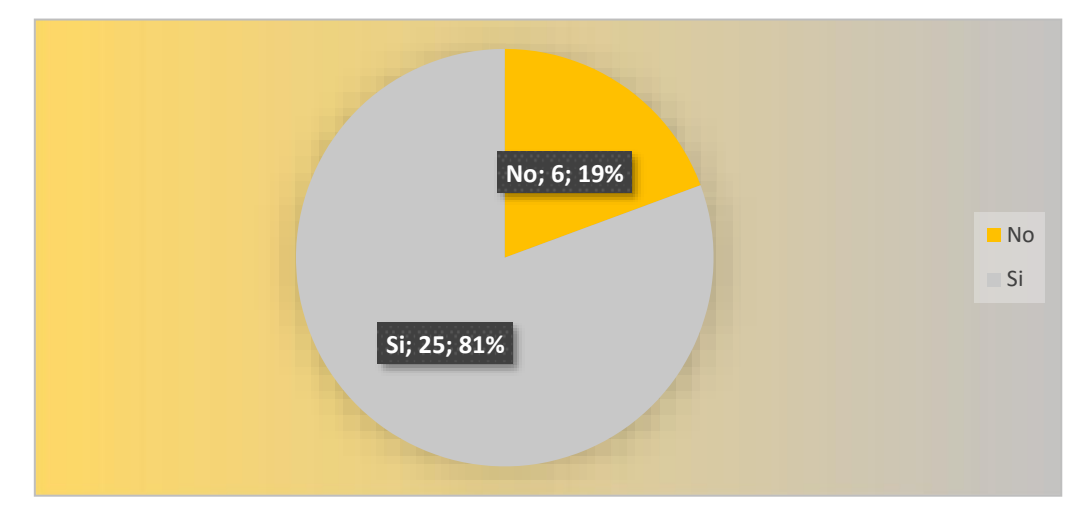

<span id="page-26-1"></span>*Figura 10. Uso de "TIC" en centros educativos*

**Análisis.** - En la pregunta realizada sobre que en los centros educativos se favorece el uso de las "TIC" el 83,87% considera que si mejoran y el 16,13% % indican sobre la pregunta planteada que no.

**Interpretación. -** Con estos resultados podemos deducir que las personas consultadas consideran que los centros educativos se favorece el uso de las "TIC".

#### **CAPÍTULO II: PROPUESTA**

#### <span id="page-27-0"></span>**2.1 Fundamentos teóricos aplicados**

<span id="page-27-1"></span>El entorno virtual de aprendizaje para la capacitación de "La Promotora de Comunicadores con Discapacidad Visual –Fundación- PROCODIS", se realiza independiente de las formas tradicionales de educación, el aula virtual es el resultado de la combinación de las tecnologías de la información a los procesos de enseñanza y el aprendizaje.

Como estrategia para la enseñanza a través del entorno virtual de la Fundación- PROCODIS para la enseñanza a las personas con discapacidad visual se van a utilizar la "tiflotecnología" que proviene *del* "(...) del griego «tiflos», que significa ciego es el estudio y análisis del impacto que las tecnologías tienen *sobre personas que posean alguna discapacidad visual (…)", a través del software* para el reconocimiento de pantalla jaws para windows.

Mediante estos lectores de pantalla permite identificar e interpretar todo lo que se muestra en la pantalla mediante sintetizadores de texto a voz.

Por lo indicado mediante esta estrategia permite que las personas con discapacidad visual puedan utilizar de una manera correcta los medios tecnológicos y a través de ellos tengan acceso a la educación a través del entorno virtual de la Fundación- PROCODIS con a la utilización de los lectores de pantalla.

Adicionalmente como estrategia se ha insertado audios explicativos dentro del entorno virtual, mediante los cuales los estudiantes tienen un direccionamiento adecuado del uso del entorno virtual, los documentos que constan dentro del entorno virtual están en pdf los mismos que permite que los lectores de pantalla lean y para las clases se encuentran insertos videos del contenido del curso en cada etapa del entorno virtual.

Por lo indicado en la plataforma educativa virtual MOODLE que es un software que incluye varios tipos de herramientas con fines educativos.

Son sistemas de gestión del aprendizaje que permiten la entrega y el control de los recursos educativos, utilizando un entorno colaborativo como base y se establece como una herramienta de gestión del aprendizaje.

Esta propuesta de entorno virtual de aprendizaje para la capacitación de "La promotora de Comunicadores con discapacidad Visual –Fundación- PROCODIS" se realiza mediante la aplicación de "Metodología PACIE". Conforme lo establece Oñate, 2009, es un referente para el uso y aplicación de

las herramientas virtuales en la educación sea en sus modalidades presenciales, semipresenciales o a distancia, que estableció esta metodología como un soporte para el proceso de enseñanza mediante la utilización de las "TIC", la misma que comprende las siguientes fases:

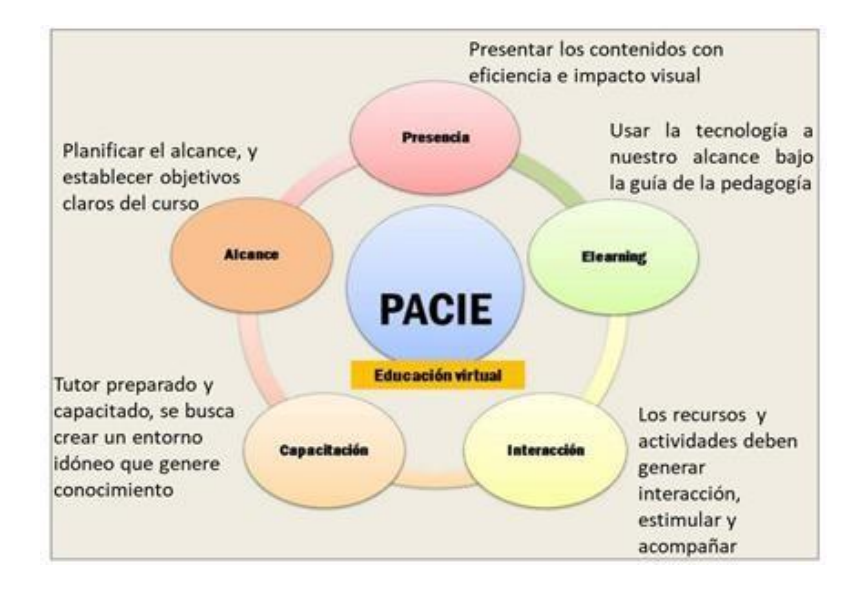

<span id="page-28-0"></span>*Figura 11. Estructura del Aula virtual* según PACIE. (2020,septiembre 23). Educared; Educared - Comunidad educativa. https://educared.fundaciontelefonica.com.pe/tic-en-el-aula/estructura-del-aula-virtual-segun-pacie/

**Fase de presencia**: es la primera fase de la "metodología PACIE" mediante la cual se presentan los contenidos de la página de forma que causen un impacto visual para los participantes.

**Fase de alcance**: se deben tener claras las metas a alcanzar.

**Fase de Capacitación**: se refiere a la preparación que deben tener los docentes para iniciar el aula virtual, para estar capacitados y confiados en el aula virtual, y listos para apoyar a los estudiantes cuando lo necesiten (Sarango, 2009, p. 4).

**Fase interactiva**. - de construcción de un aula virtual que interactúa con acciones para crear un entorno estimulante y social para los estudiantes con los profesores y viceversa.

**Etapa de InteracciónE-Learning** se crea hacia el éxito al poner recursos y herramientas en el proceso educativo.

La estructura del entorno virtual según "PACIE", integra los componentes siguientes:

## **BLOQUE CERO**

Es un espacio que regula y facilita la acción en el aula, enfatizando el aspecto académico y humano que debe tener cada espacio de aprendizaje. Las herramientas disponibles informan, permiten interactuar, conocer, brindar los consejos que se necesitan para un aprendizaje exitoso.

Esta sección se divide en tres partes:

**Sección de información:** se encuentra la información o instrucciones necesarias que permiten interactuar con el entorno de aprendizaje que da lugar al aula virtual.

**Presentación del curso:** indica el contenido del curso.

**Elementos de evaluación**: las actividades y los créditos asociados a las mismas. **Sección de comunicación**: al igual que en un curso en vivo, los facilitadores tienen un espacio donde pueden publicar anuncios importantes que los estudiantes deben saber.

#### **BLOQUE DE APRENDIZAJE**

Es un bloque donde los tutores indican información y contenido del curso, el objetivo principal es lograr que los participantes se interesen en el contenido del curso de clase aprendizaje virtual. Encontramos en esta sección:

**Presentación:** en esta sección se presenta información básica para desarrollar contenidos conceptuales y no repetitivos para captar la atención de los estudiantes; para lo cual se debe proporcionar material adicional para reforzar y profundizar los temas tratados.

La información se presenta principalmente a través de enlaces, documentos que permitirá que los estudiantes desarrollen un sentido analítico de la información y no deben distraerse accediendo, realizando valoraciones proceso precio.

Adicionalmente permiten a los estudiantes que no hayan seguido el orden establecido al leer el contenido volver a la sección anterior de la exposición del contenido.

**Constructivo:** permiten el diálogo y la interacción de los participantes a través de la crítica, el análisis y la discusión de la construcción y decodificación del conocimiento, «generando nuevo material» de los Participantes. La mejor herramienta para esta sección es el foro, donde se produce el conocimiento, la crítica, el análisis y la discusión.

#### **BLOQUE CIERRE**

Este bloque permite tanto a los alumnos como a los tutores conocer los errores y aciertos, para luego realizar las correcciones necesarias.

Ayuda a no perder detalles al completar operaciones pendientes, también puede negociar desacuerdos en la evaluación.

30

Este bloque incluye la parte de negociación: permite a los estudiantes identificar metas no alcanzadas, los tutores verificar competencias.

#### **Estrategias Didácticas presentes en el curso de capacitación**

Como estrategia para la enseñanza a través del entorno virtual de la Fundación- PROCODIS para la enseñanza a las personas con discapacidad visualse van a utilizar la "tiflotecnología" *que significa ciego es el estudio y análisis del impacto que las tecnologías tienen sobre personas que posean alguna discapacidad visual (…)", a través del software* para el reconocimiento de pantalla jaws para windows.

Mediante estos lectores de pantalla permite identificar e interpretar todo lo que se muestra en la pantalla mediante sintetizadores de texto a voz.

Por lo indicado mediante esta estrategia permite que las personas con discapacidad visual puedan utilizar de una manera correcta los mediostecnológicos y a través de ellostengan acceso a la educación a través del entorno virtual de la Fundación-PROCODIS mediante la utilización de los lectores de pantalla.

Adicionalmente en el desarrollo del curso se presentan los contenidos de estudio articulando, videos, foros, presentaciones, chat, con una estructura metodológica que permite a los participantes interpretar, interactuar, realicen valoraciones lógicas, emitir criterios y construir ideas que reflejan un aprendizaje significativo. Estará presente en la propuesta didáctica tareas de proyección cognitivista, constructivista y conectivista como se observará en la descripción de la propuesta del entorno virtual de aprendizaje.

#### **2.2 Descripción de la propuesta**

<span id="page-30-0"></span>Se realiza el diseño del entorno virtual aprendizaje para capacitación de "La promotora de Comunicadores con discapacidad Visual –Fundación - PROCODIS", en la plataforma MOOBLE por cuanto cuenta con elsoporte para lectores de pantalla que desde la versión 2.7 se encuentra instalados los sistemas de accesibilidad los mismos que permite que las personas con discapacidad visual puedan capacitarse y favorece el acceso.

Adicionalmente se utilizó la plataforma MOODLE porque es una plataforma para gestionar espacios de aprendizaje de código abierto, gratuito que permite que se modifique de acuerdo a nuestras necesidades, mediante el uso de herramientas externos; crear el curso en línea, agregar las tareas, cursos, fororos, chat; dar seguimiento y ver los progresos de los estudiantes; que interactúen los estudiantes y profesores lo que contribuye al aprendizaje colaborativo y significativo de los estudiantes.

#### **a. Estructura general**

El entorno virtual aprendizaje para capacitación de *"La promotora de Comunicadores con discapacidad Visual –Fundación- PROCODIS",* se lo realiza en la plataforma MOOBLE mediante la aplicación de la "Metodología PACIE" por cuanto permite la capacitación a los estudiantes mediante este entorno virtual en clases presenciales, semipresenciales y/o a distancia, y sirve como un soporte para el proceso de enseñanza mediante la utilización de las "TIC".

A continuación, se detalla la estructura general del entorno virtual bajo la "metodología PACIE" en la cual se establece cada uno de los bloques con sus secciones:

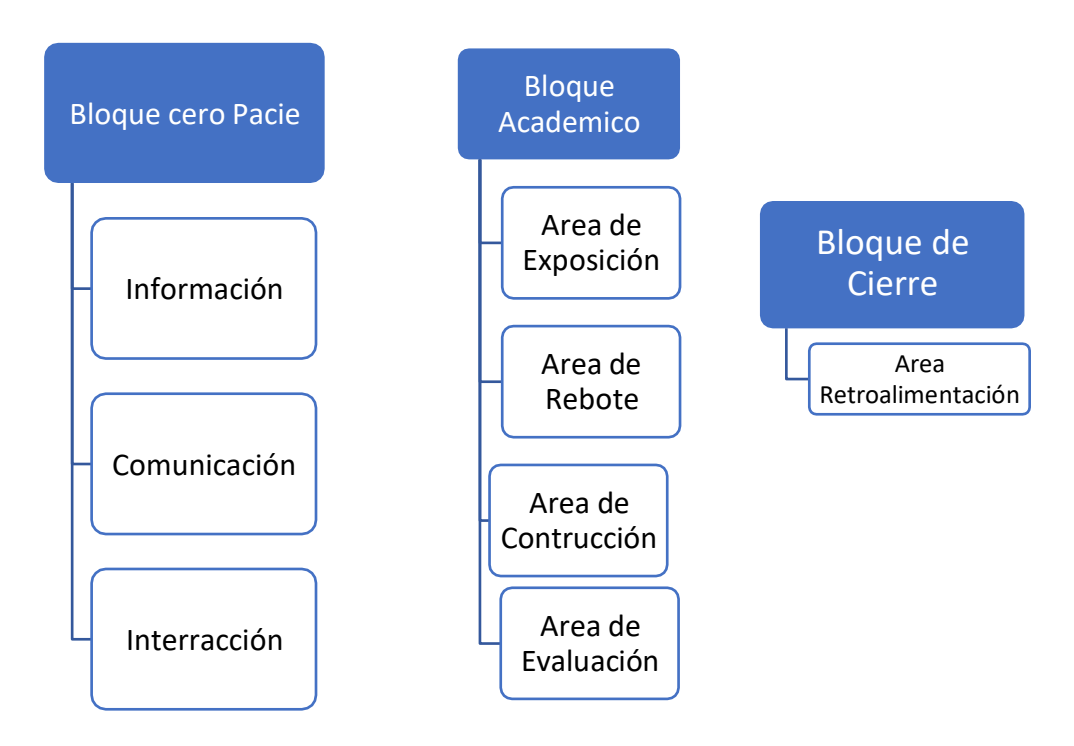

<span id="page-31-0"></span>*Figura 12. Estructura de la propuesta*

# **b. Explicación del aporte**

## **INGRESO A LA PLATAFORMA DE LA "Fundación- PROCODIS"**

Los participantes del curso que impartido por la "Fundación- PROCODIS" deben matricularse en la plataforma "MOOBLE" para lo cual tendrán el rol de estudiantes

Para poder ingresar los estudiantes deben ingresar al siguiente link <https://legv2021.milaulas.com/> y al código QR:

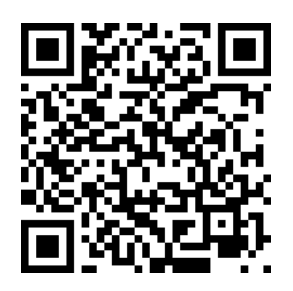

Para lo cual el estudiante debe ingresar con su usuario y clave emitido por la Fundación- PROCODIS, cuando el alumno proceda a ingresar al link de la Fundación ingresara a la siguiente pantalla, como se describe a continuación:

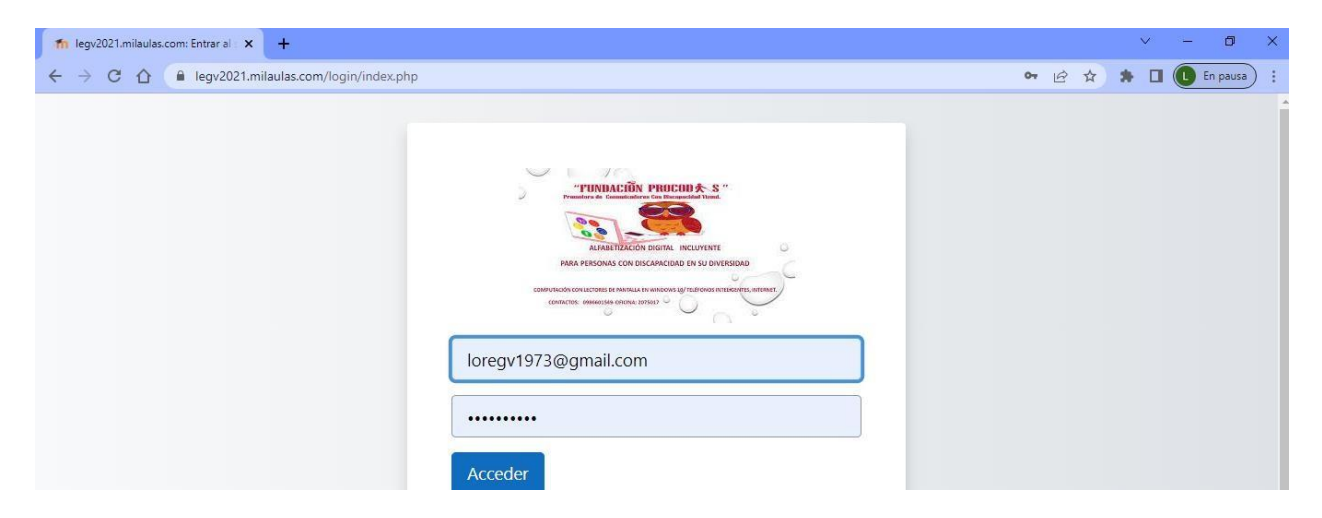

*Figura 13. Dirección web de la página*

<span id="page-32-0"></span>Una vez en la plataforma de capacitación del Fundación- PROCODIS se puede apreciar lossiguientes bloques:

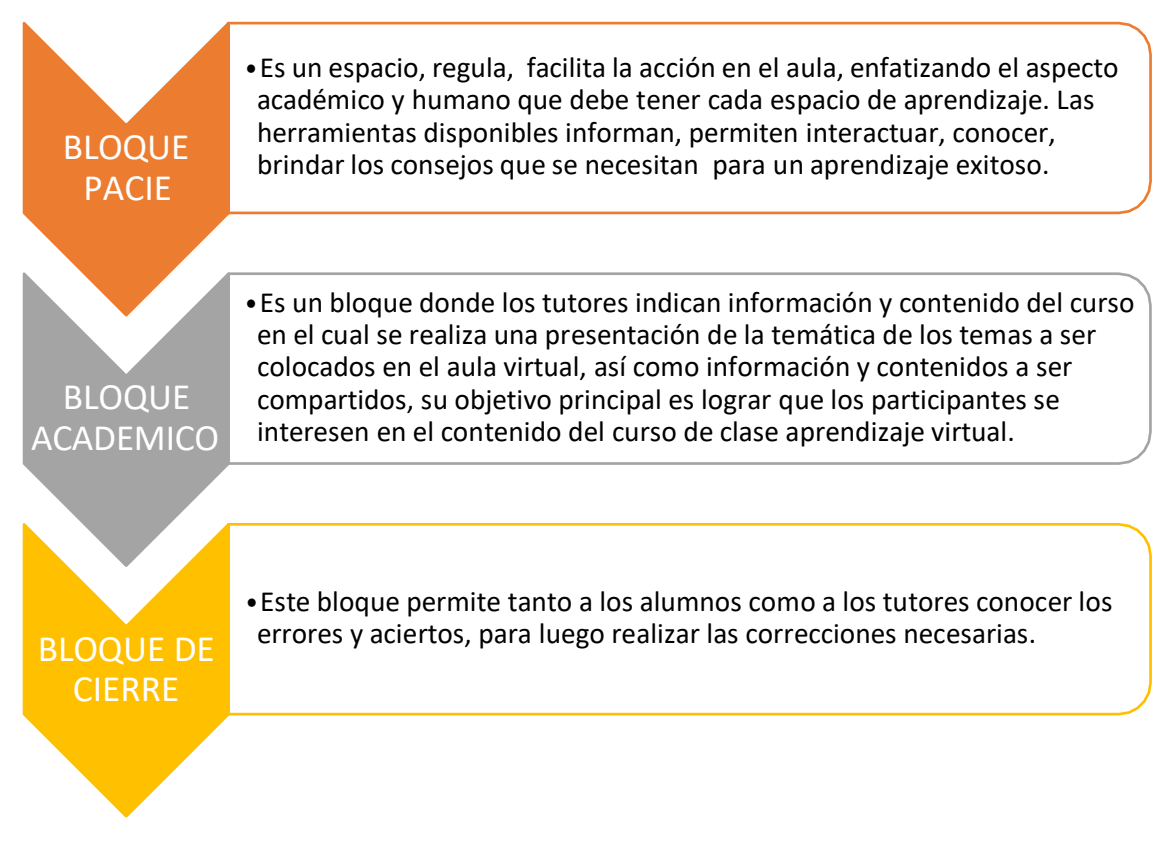

*Figura 14. Bloques PACIE*

<span id="page-33-0"></span>El objetivo principal de esta guía es proporcionar a los estudiantes toda la información En este tema cual es la importancia de aprenderlo y sus principales pilares Necesita ejercitar su fuerza interior para aprender de manera más efectiva y feliz.

## **Plataforma Virtual de capacitación Fundación -PROCODIS**

Entorno virtual de aprendizaje para capacitación de "La promotora de Comunicadores con discapacidad Visual –Fundación -PROCODIS" las personas con discapacidad visual de la población que sean capacitadas a través del Entorno virtual de aprendizaje para capacitación se lo realizo bajo la plataforma MOODLE- mediante la aplicación de la "metodología PACIE".

El propósito de esta propuesta es que las personas que accedan a esta capacitación a través de sus laptops, computadoras y/o dispositivos móviles en los cuales en su mayoría se encuentra instalados lectores de pantalla se ha visto la necesidad de incluir en cada una de las etapas de este entorno virtual de capacitación una guía mediante audios que explican cada uno de los recursos, los mismos que se han desarrollado a través de las herramientas que tiene la plataforma MODDLE que permite realizar grabaciones y se verificado cada fase de la plataforma virtual, que la información ingresada no tenga problemas de accesibilidad.

A continuación, se detalla la información del entorno virtual Entorno virtual de aprendizaje para capacitación de "La promotora de Comunicadores con discapacidad Visual –Fundación- PROCODIS"

Se presenta el "Bloque cero", que es un espacio que regula y facilita las actividades del aula, enfatizando los aspectos profesionales y humanísticos que debe tener toda aula, que contiene el logo de la institución, los datos informativos de los docentes como son nombres y correos electrónicos y el horario de clases.

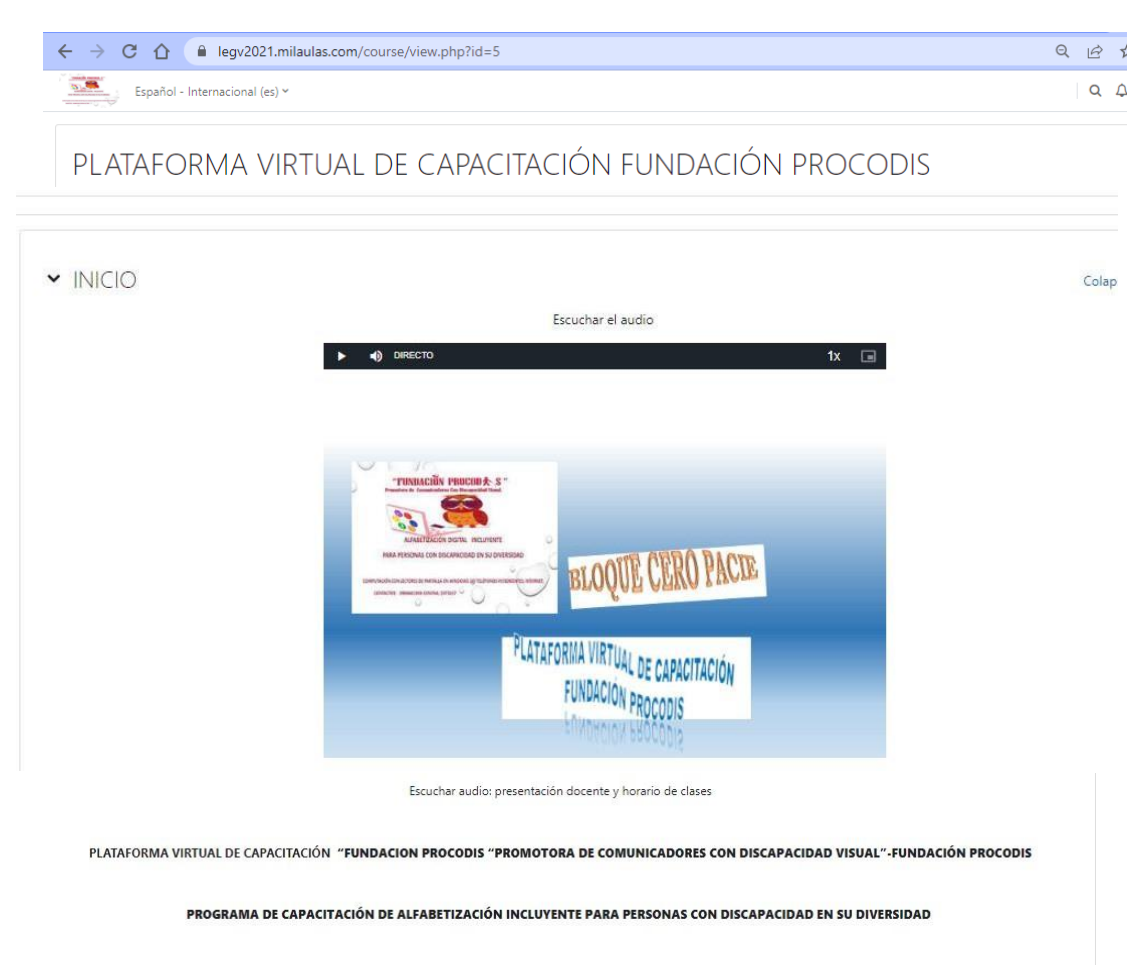

**BLOOUF CERO PACIF** 

DATOS INFORMATIVOS

Docente : Lorena Gaibor Vásconez

Email: lorena.gaibor@biess.fin.ec Docente :Sr.Walker Verdezoto

Email:fundacionprocodis@gmail.com

HORARIO DE CLASES ENCUENTRO Online los días:

Lunes - Miércoles - Viernes 16h00 a 17h00

<span id="page-34-0"></span>*Figura 15 Bloque cero*

Las herramientas disponibles que brindan información, permiten la interacción, enseñan y brindan los consejos necesarios para un aprendizaje exitoso, una vez que se ingresa a la plataforma virtual de capacitación en el inicio se encuentra un audio mediante el cual se da la bienvenida al curso organizado por la Fundación- PROCODIS, se informa como se encuentra estructurada la plataforma bajo la "metodología PACIE", a continuación, se especifica cada una de las fases que son:

- $\checkmark$  Presencia
- $\checkmark$  Alcance
- $\checkmark$  Capacitación
- $\checkmark$  Interactiva y
- $\checkmark$  InteracciónE-Learning

Posteriormente se informa el contenido de cada uno de los Bloques de la plataforma que desarrollaremos a continuación.

Esta sección está dividida en tres partes:

# **BLOQUE CERO**

- $\checkmark$  Información
- $\checkmark$  Comunicación
- $\checkmark$  Interacción
- **1. ÁREA DE INFORMACIÓN:** se encuentra la información o instrucciones necesarias que permiten interactuar con el entorno de aprendizaje que da lugar al aula virtual de igual manera mediante un audio se da a conocer esta información.

En esta rea se encuentra un código QR para el ingreso a la plataforma, también se encuentra un audio en el que se informa que a través del código QR se puede acceder a la plataforma de capacitación de la Fundación-PROCODIS.

A continuación mediante un audio se detalla la Misión y Visión de la Fundación -PROCODIS, de igual manera se encuentra la información escrita en la plataforma.

Adicionalmente se encuentra la presentación del docente, del aula virtual-instructivo estructural con el link de acceso y el audio de la presentación del docente y del aula virtual y del instructivo estructural.

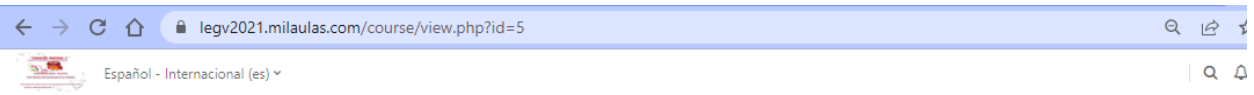

PLATAFORMA VIRTUAL DE CAPACITACIÓN FUNDACIÓN PROCODIS

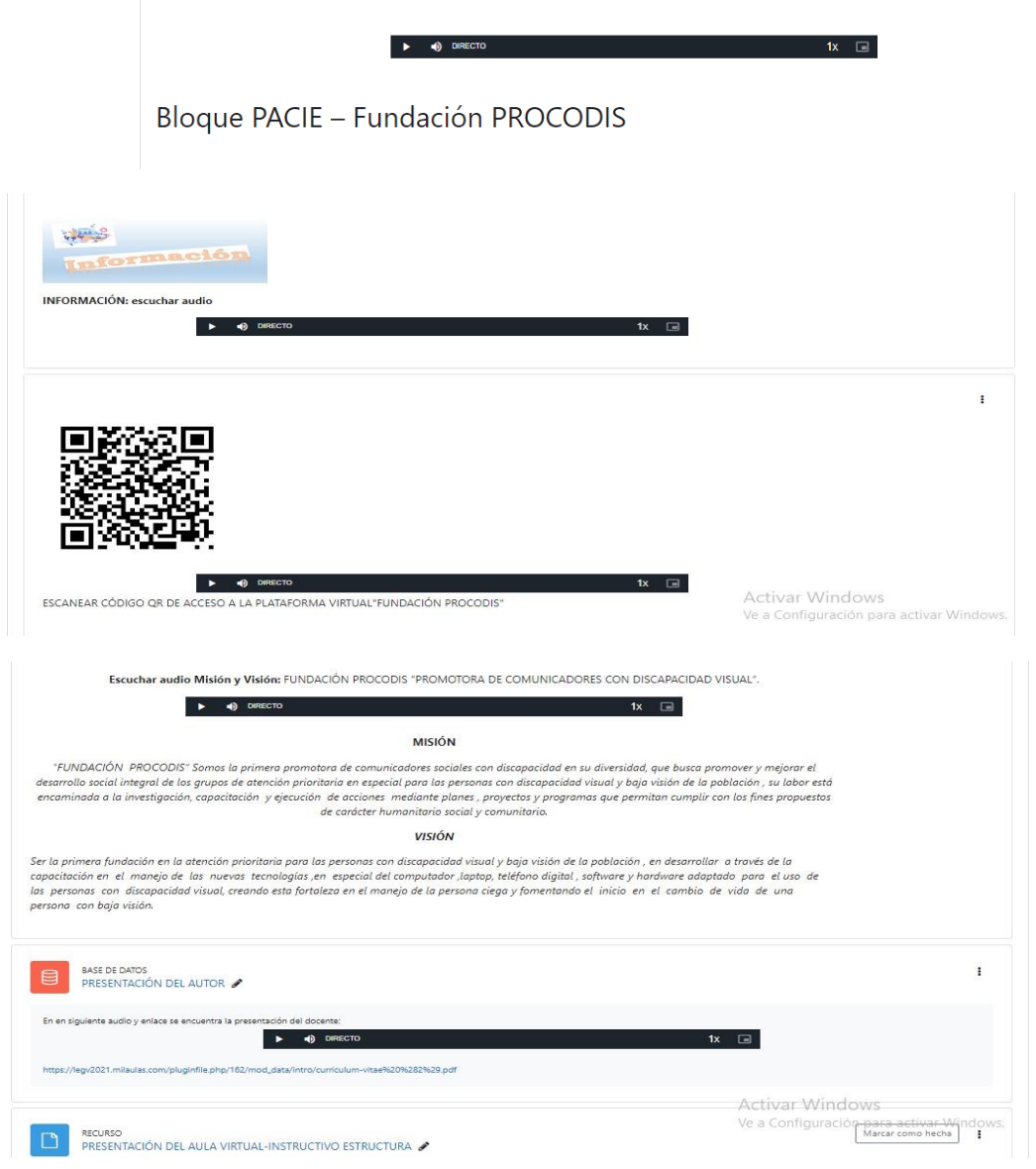

<span id="page-36-0"></span>*Figura 16. Bloque cero -Área de Información*

1. **ÁREA DE COMUNICACIÓN:** en este espacio los profesores colocan la información básica del curso que debe saber los estudiantes como son el cronograma del curso, el material de estudio, cronograma de evaluación entre otros adicionalmente se encuentra establecidos

audios que dan a conocer esta información, el link de clases zoom, cronograma del curso,

cronograma de evaluación y la dirección del sitio.

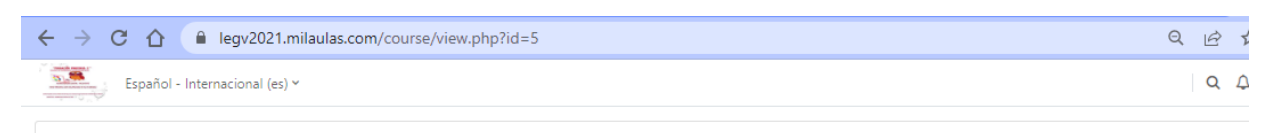

# PLATAFORMA VIRTUAL DE CAPACITACIÓN FUNDACIÓN PROCODIS

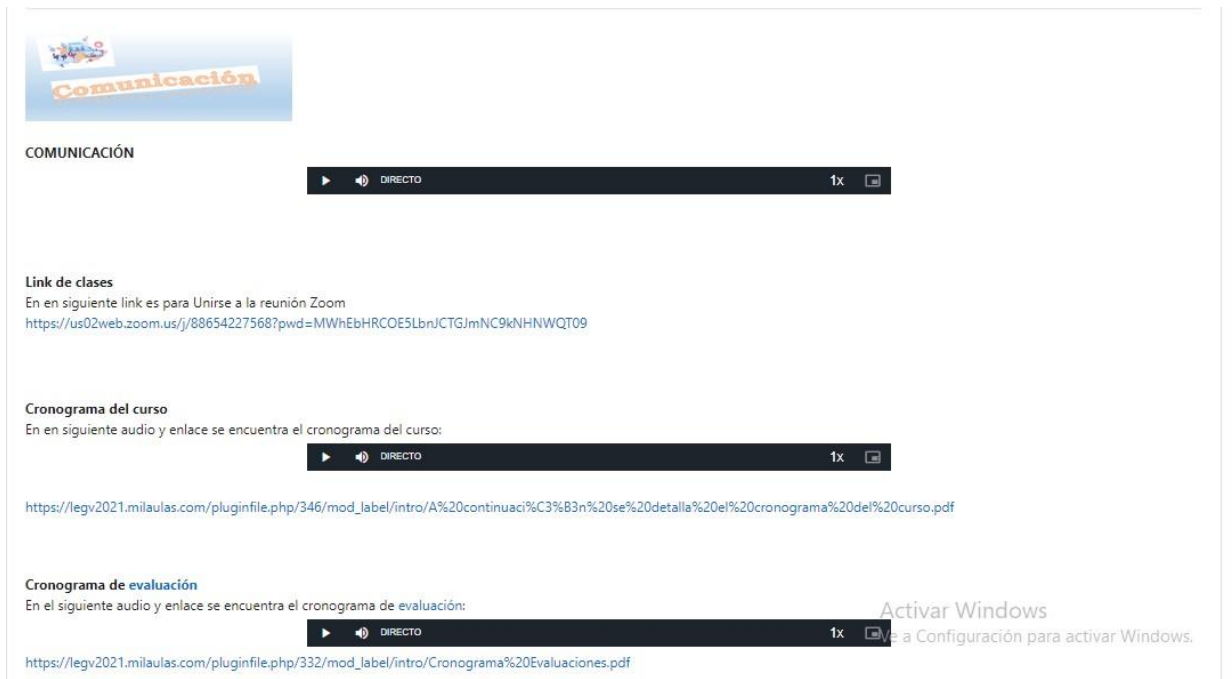

<span id="page-37-0"></span>*Figura 17. Bloque cero -Área de Comunicación*

2. **ÁREA DE INTERACCIÓN:** en este espacio se encuentra recursos para interacción entre los estudiantes para hablar sobre asuntos de interés entre los estudiantes como son foro, tacita de café. Glosario de términos nuevos, adicionalmente se establece audios en los cuales se detalla la información de esta área.

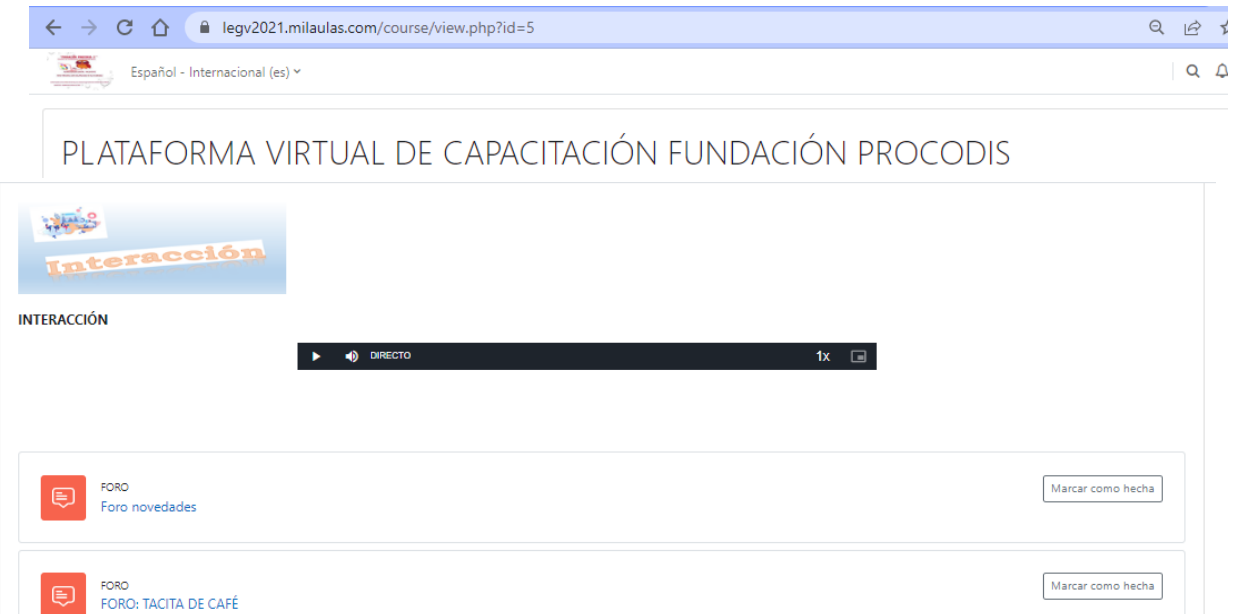

Marcar como hecha

# <span id="page-38-0"></span>*Figura 18 Bloque cero -Área de Interacción*

# **BLOQUE ACADEMICO**

GLOSARIO

Glosario de términos

 $\Box$ 

En este bloque los tutores indican información y contenido del curso, lo que se encuentra también indicado en el audio inserto en el bloque académico señala que los bloques académicos se encuentran al inicio de cada semana en el que se encuentra los contenidos de los temas y subtemas que se va a tratar cada semana y los objetivos de los temas de estudio de cada semana; el propósito de este bloque es que los participantes se interesen en el curso virtual.

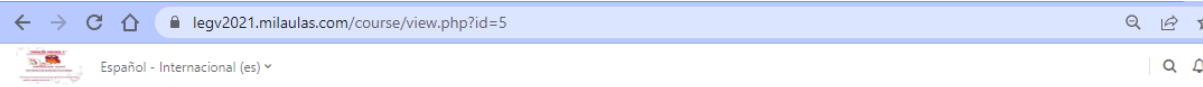

# PLATAFORMA VIRTUAL DE CAPACITACIÓN FUNDACIÓN PROCODIS

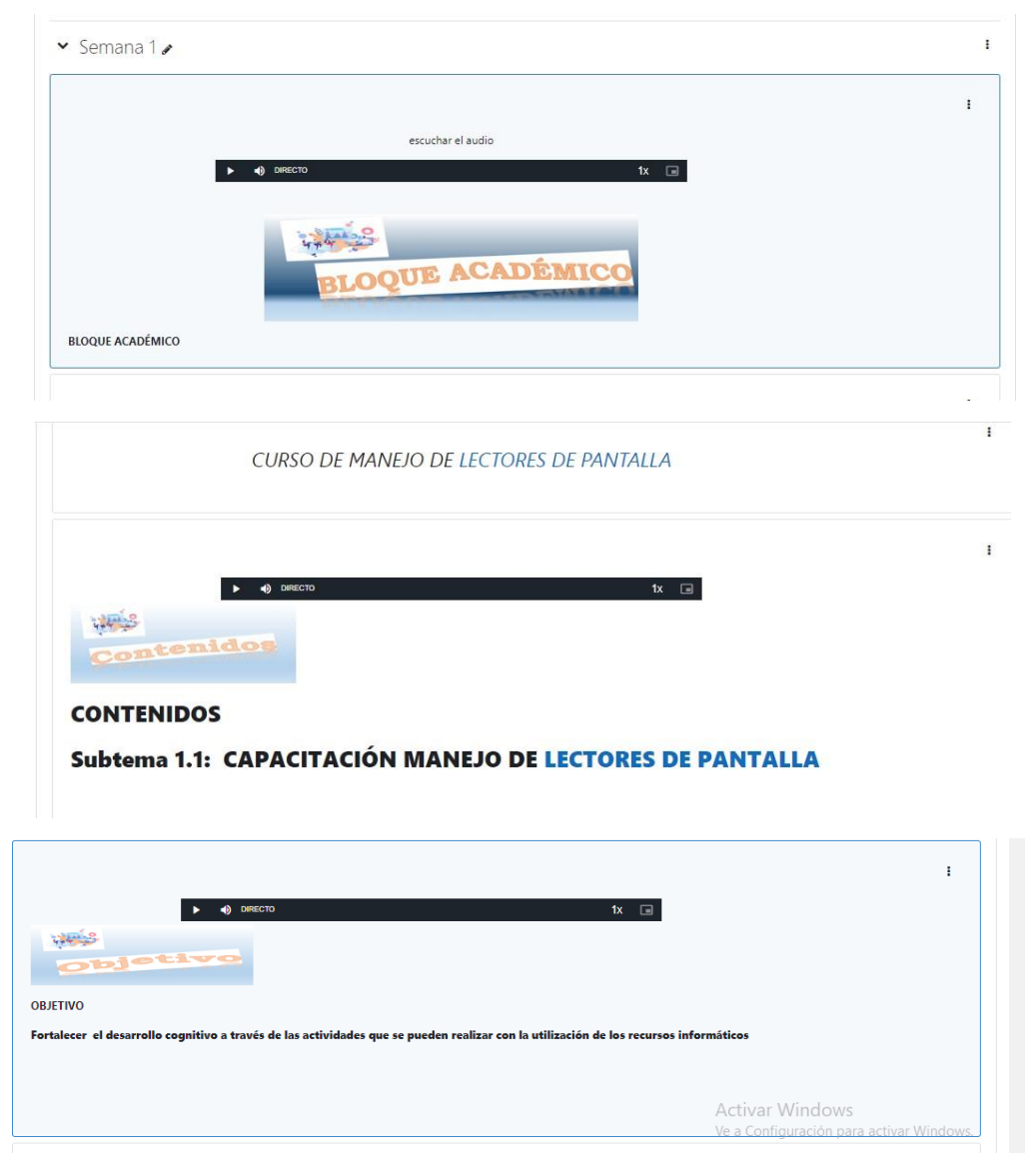

*Figura 19 Bloque Académico*

<span id="page-39-0"></span>El bloque académico está integrado de cuatro áreas que son:

- *"Exposición*
- *Rebote*
- *Construcción*
- *Comprobación".*

**Área de Exposición** en esta contiene la información que sirve para en el desarrollo del itinerario, tal como son videossobre el tema, material básico sobre el tema, videos, presentaciones prower point.

Cabe indicar que en cada área del bloque académico se encuentra la matriz de articulación en que es en la cual se establece el subtema, la teoría de aprendizaje que se utilizó que es constructivismo y el conectivismo, se detalla las etapas de la "metodología PACIE" que son exposición, rebote, construcción y comprobación mediante las cuales se articula con la estrategia de enseñanza que se utiliza y los resultados que se desea alcanzar para lo cual se establece el tipo de actividades asincrónicas y sincrónicas que se va a utilizar ya sea videos, presentaciones, chat, foros cuestionarios que se encuentran establecidos en esta matriz.

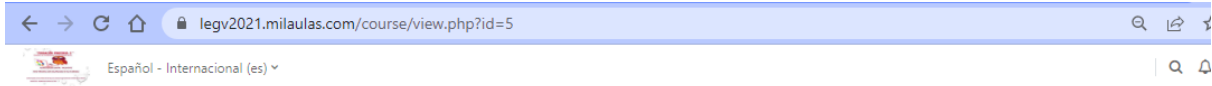

# PLATAFORMA VIRTUAL DE CAPACITACIÓN FUNDACIÓN PROCODIS

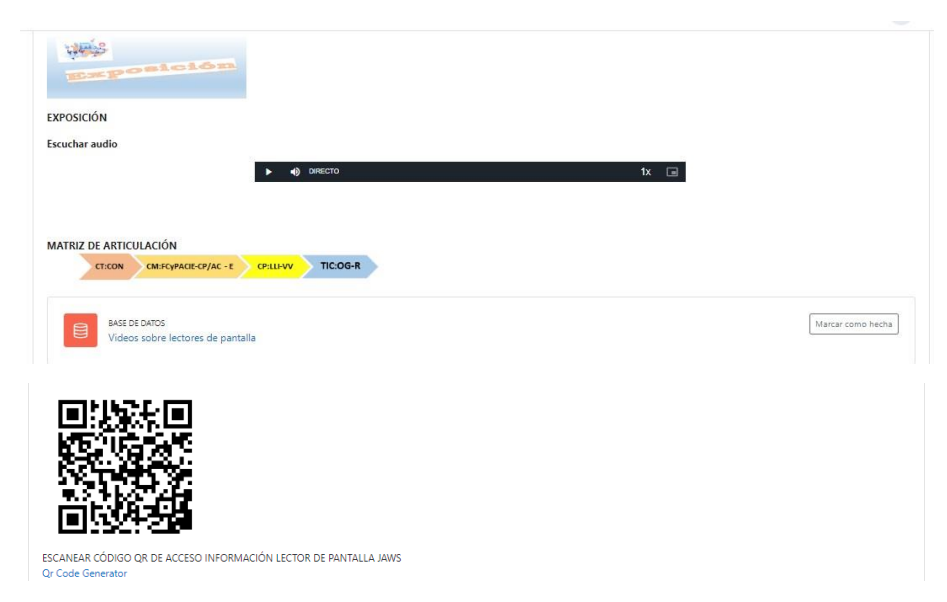

*Figura 20 Bloque Académico -Exposición*

<span id="page-40-0"></span>En el área de exposición a través de la matriz de articulación en los recursos académicos se han realizados presentaciones mediante la prezi.com.

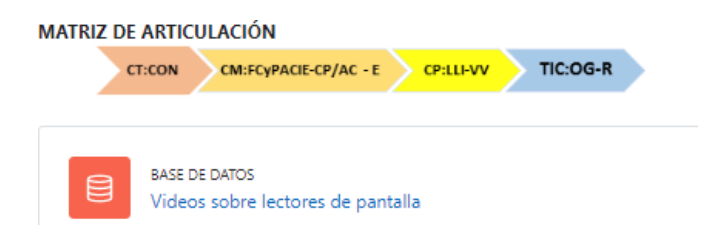

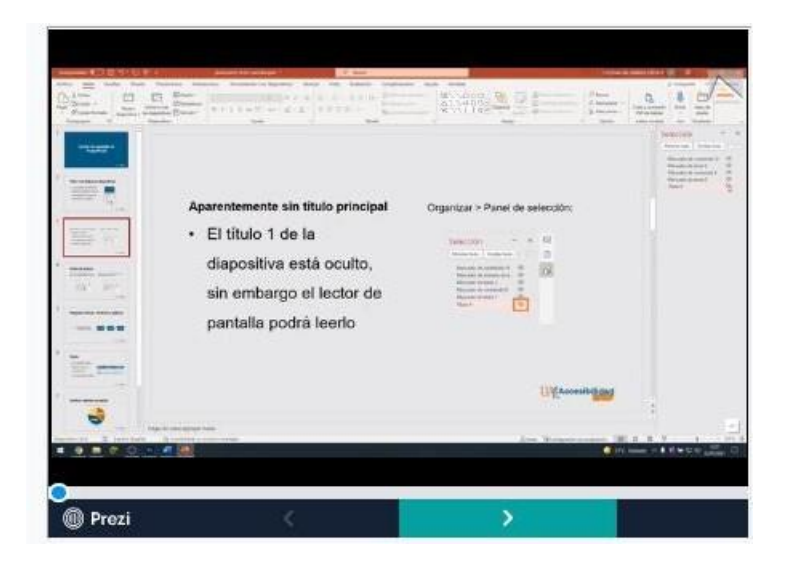

*Figura 21 Bloque Académico -Exposición Videos*

<span id="page-41-0"></span>Adicionalmente mediante el código QR se puede descargar la información sobre los lectores de pantalla y se accede a la información que se detalla a continuación del QR.

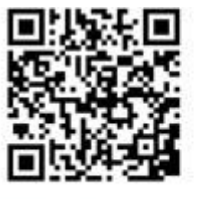

ESCANEAR CÓDIGO QR DE ACCESO INFORMACIÓN LECTOR DE PANTALLA JAWS<br>Q: Code Generator

<span id="page-41-2"></span><span id="page-41-1"></span>*Figura 22 Bloque Académico -Exposición-código QR*

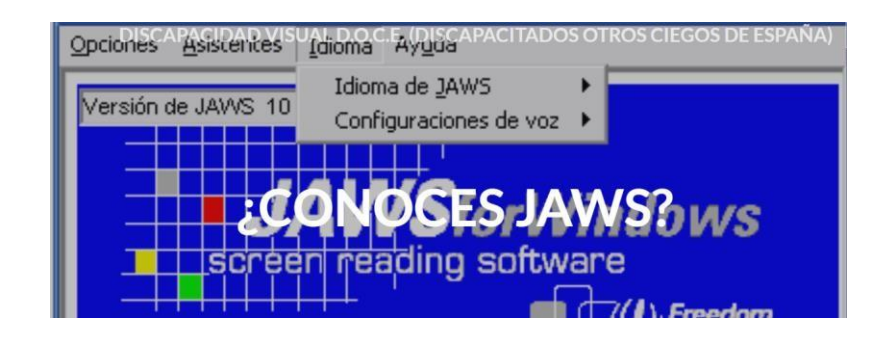

*Figura 23 Bloque Académico -Exposición Información JAWS*

**Área de Rebote**.- en esta sección se realiza el estudiante realiza actividades de evaluación de lostemas impartidos a través de foro, chat.

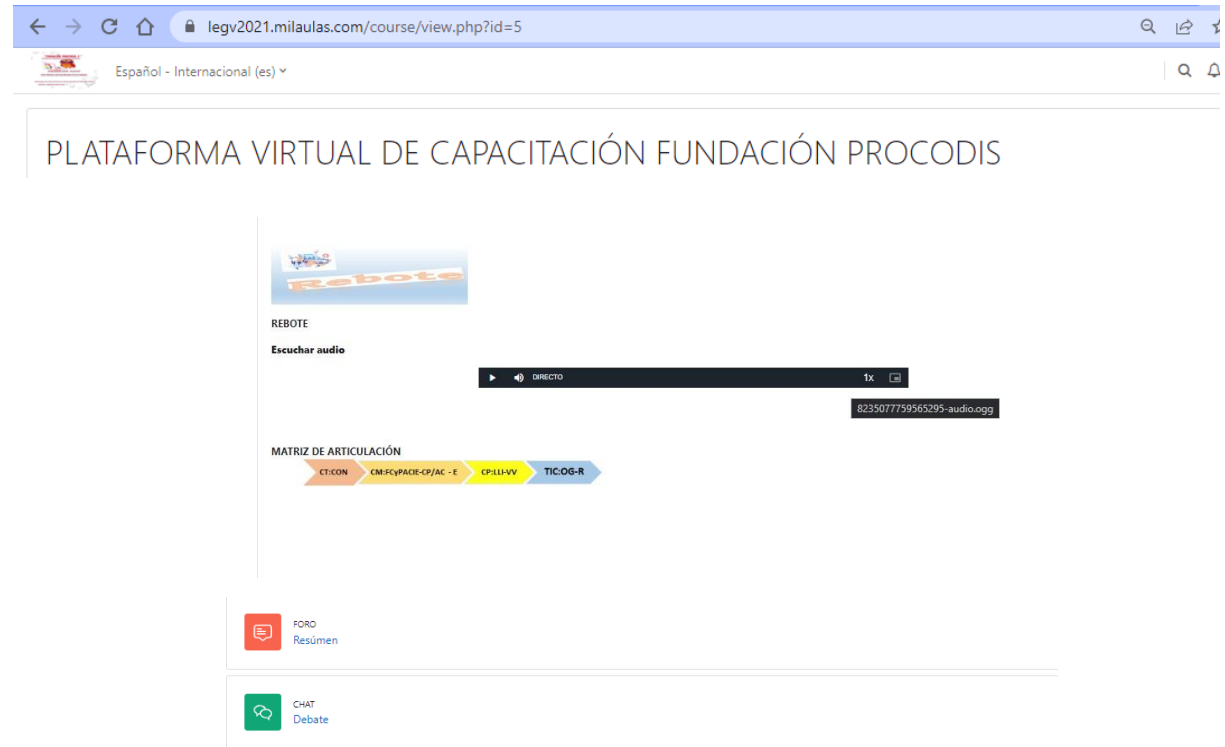

<span id="page-42-0"></span>*Figura 24 Bloque Académico-Rebote*

**Área de Construcción:** en esta sección el estudiante debe realizar las actividades que el profesor establezca en las cuales se aplica el conocimiento impartido por el docente en el aula de clases.

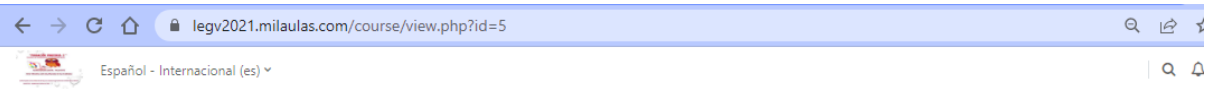

PLATAFORMA VIRTUAL DE CAPACITACIÓN FUNDACIÓN PROCODIS

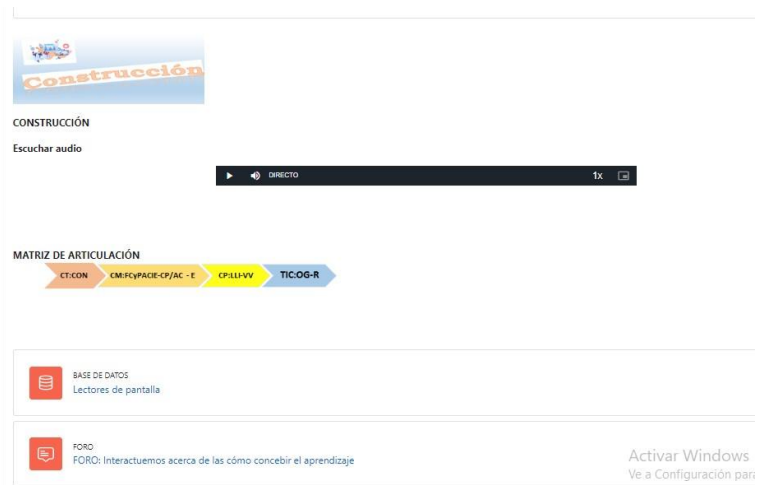

<span id="page-43-0"></span>*Figura 25 Bloque Académico-Construcción*

**Área de Comprobación**: en esta sección el estudiante debe realizar las actividades que el profesor establezca para comprobar el conocimiento adquirido, como son trabajos, evaluaciones , resolución de casos entre otros, adicionalmente se encuentra el audio en la plataforma con esta información.

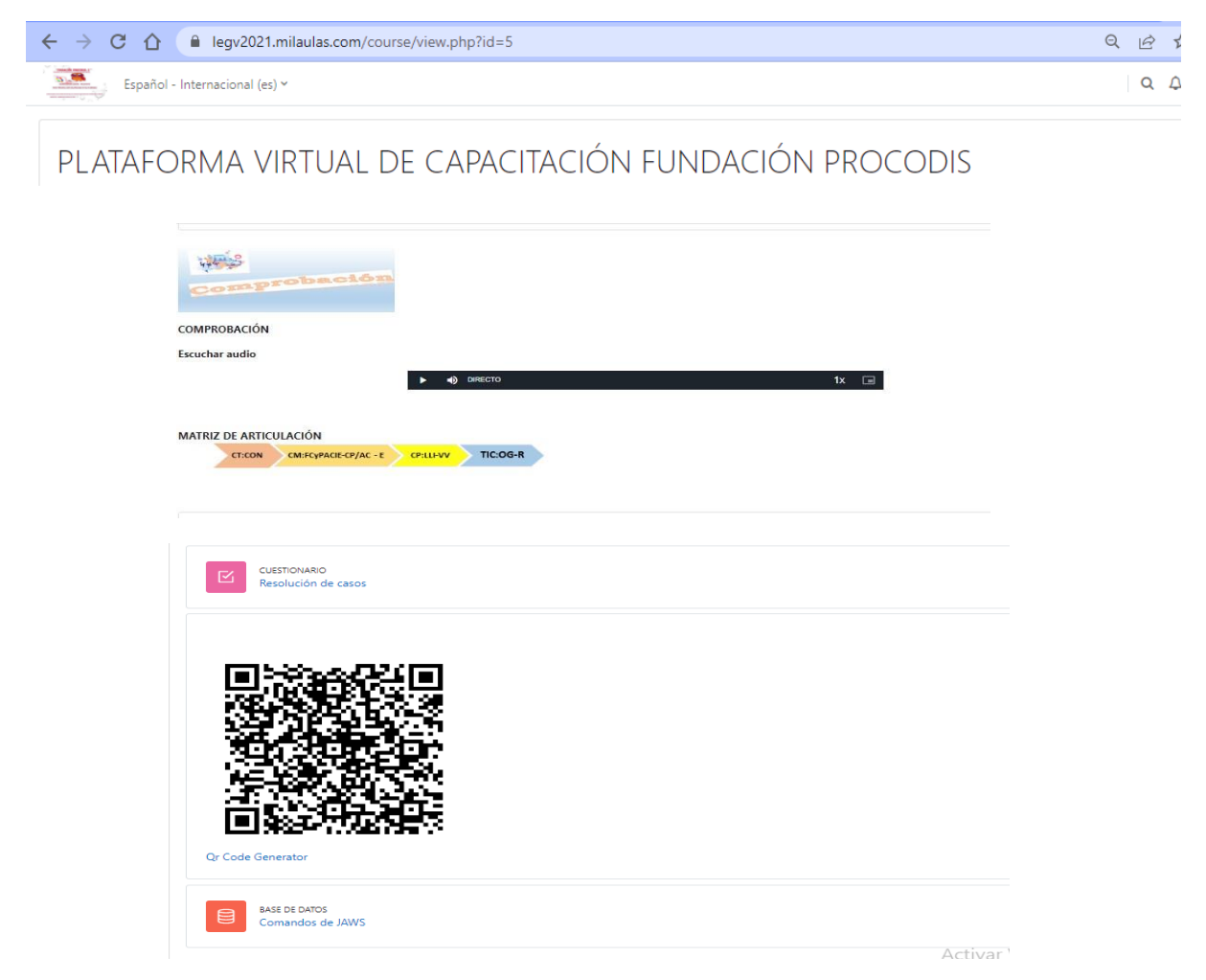

*Figura 26 Bloque Académico-Comprobación*

<span id="page-44-0"></span>**BLOQUE DE CIERRE:** es de vital importancia ya que permite al profesor ver los aciertos y desaciertos en el proceso de enseñanza y al adicionalmente permite al estudiante poder realizar negociones con el docente sobre trabajos y deberes no enviados, esta información se encuentra adicionalmente en audio en la plataforma.

Este bloque se encuentra conformado por dos secciones:

 $\checkmark$  Retroalimentación, en esta área los profesores pueden recibir retroalimentación sobre la metodología que utiliza, la misma que aporta para mejorar los métodos de enseñanza.

 $\checkmark$  Negociación, en este área los estudiantes pueden llegar acuerdos con el docente sobre tareas pendientes con el fin de recuperar la nota final, y poder pasar la materia.

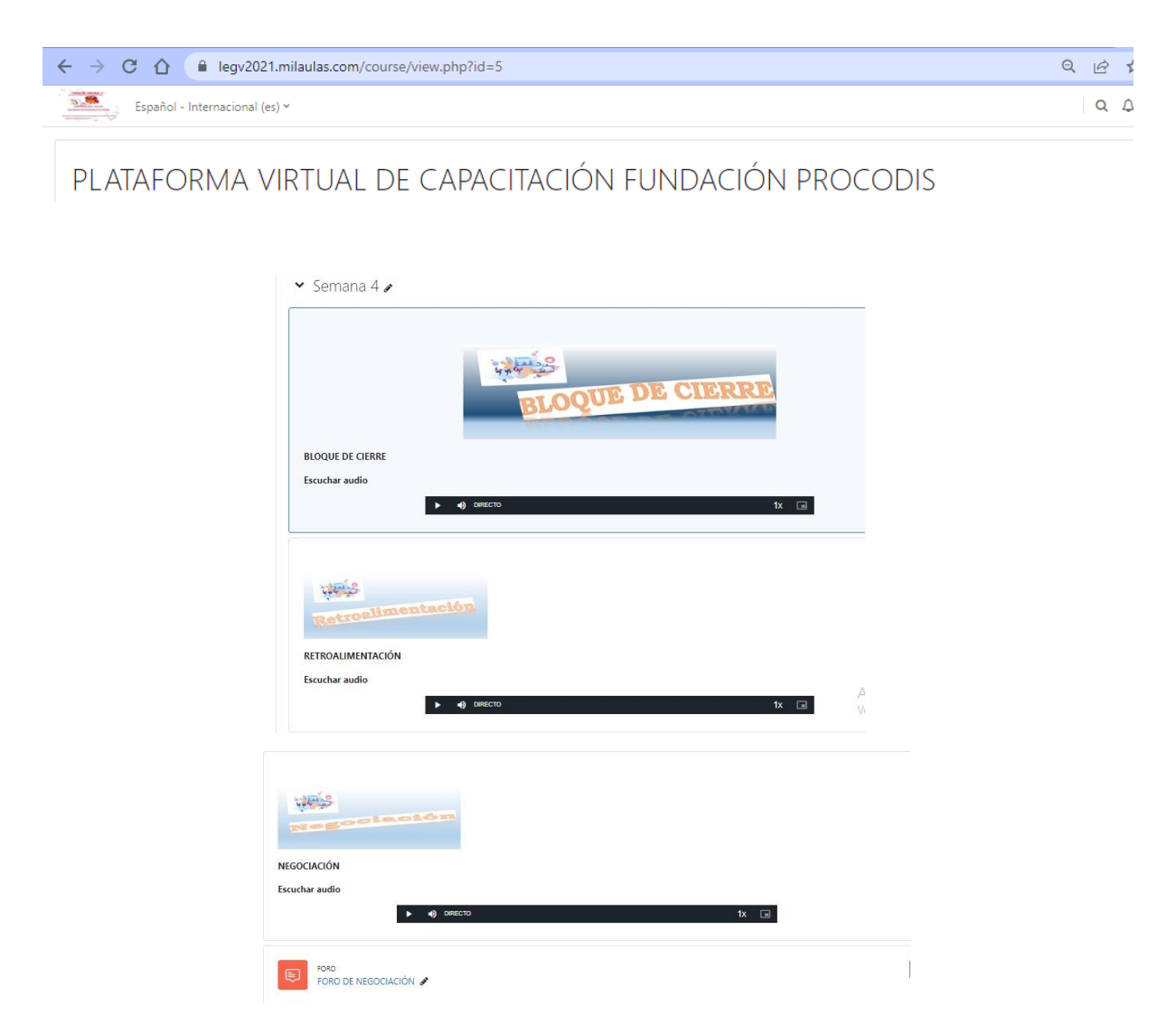

*Figura 27 Bloque Cierre*

### <span id="page-45-0"></span>**c. Estrategias y/o técnicas**

El Entorno virtual de aprendizaje para capacitación de "La promotora de Comunicadores con discapacidad Visual –Fundación- PROCODIS" se la desarrollo en la plataforma MOODLE porque es una plataforma para gestionar espacios de aprendizaje de código abierto, gratuito que permite que se modifique de acuerdo a nuestras necesidades; mediante la cual contribuye al aprendizaje colaborativo y significativo de los estudiantes.

<span id="page-46-0"></span>Mediante la Estructura tecno pedagógica se logró que cada tema de los cursos se encuentren alineados a las teorías de aprendizaje y la "metodología PACIE" para lo cual se establecieron las destrezas de enseñanza y se describieron los resultados del aprendizaje mediante el uso de las "TIC" que se quiere desarrollar y los recursos que nos ayudaron para cumplir con este fin como son las actividades que ofrece la plataforma MOOBLE que con entre otros videos, presentaciones, chat foro, evaluaciones, tareas las que permiten que los estudiantes y los profesores interactúen en la plataforma educativa en forma sincrónica y asincrónica.

Como estrategia para la enseñanza a través del entorno virtual de la Fundación- PROCODIS para la enseñanza a las personas con discapacidad visual se van a utilizar la "tiflotecnología que permite que las personas con discapacidad visual puedan utilizar de una manera correcta los medios tecnológicos y a través de ellos tengan acceso a la educación a través del entorno virtual de la Fundación-PROCODIS mediante la utilización de los lectores de pantalla.

Las actividades que se realizaron fueron:

- $\checkmark$  Foros: mediante el cual los participantes interactúan pueden debatir de forma asíncrona.
- $\checkmark$  Envío de Tareas: los profesores pueden enviar los trabajos y los estudiantes tiene la calificación y retroalimentación en línea
- $\checkmark$  Bases de datos: Permite que los maestros suban el material bibliográfico y que el estudiante se descargue.
- $\checkmark$  Presentaciones: Permite que se carguen las presentaciones
- $\checkmark$  Herramientas externas: Permite a los participantes interactuar con recursos y actividades de instrucción compatibles con LTI en otros sitios web.
- $\checkmark$  Cuestionario: Permite a los profesores diseñar cuestionarios y pueden reutilizar, califican en línea y dan retroalimentación
- $\checkmark$  Encuestas predefinidas: Para recopilar datos de los estudiantes, para ayudar a los profesores a conocer a sus estudiantes y reflexionar sobre su enseñanza.
- $\checkmark$  Taller: Active la revisión por pares.

# **2.3 Matriz de articulación**

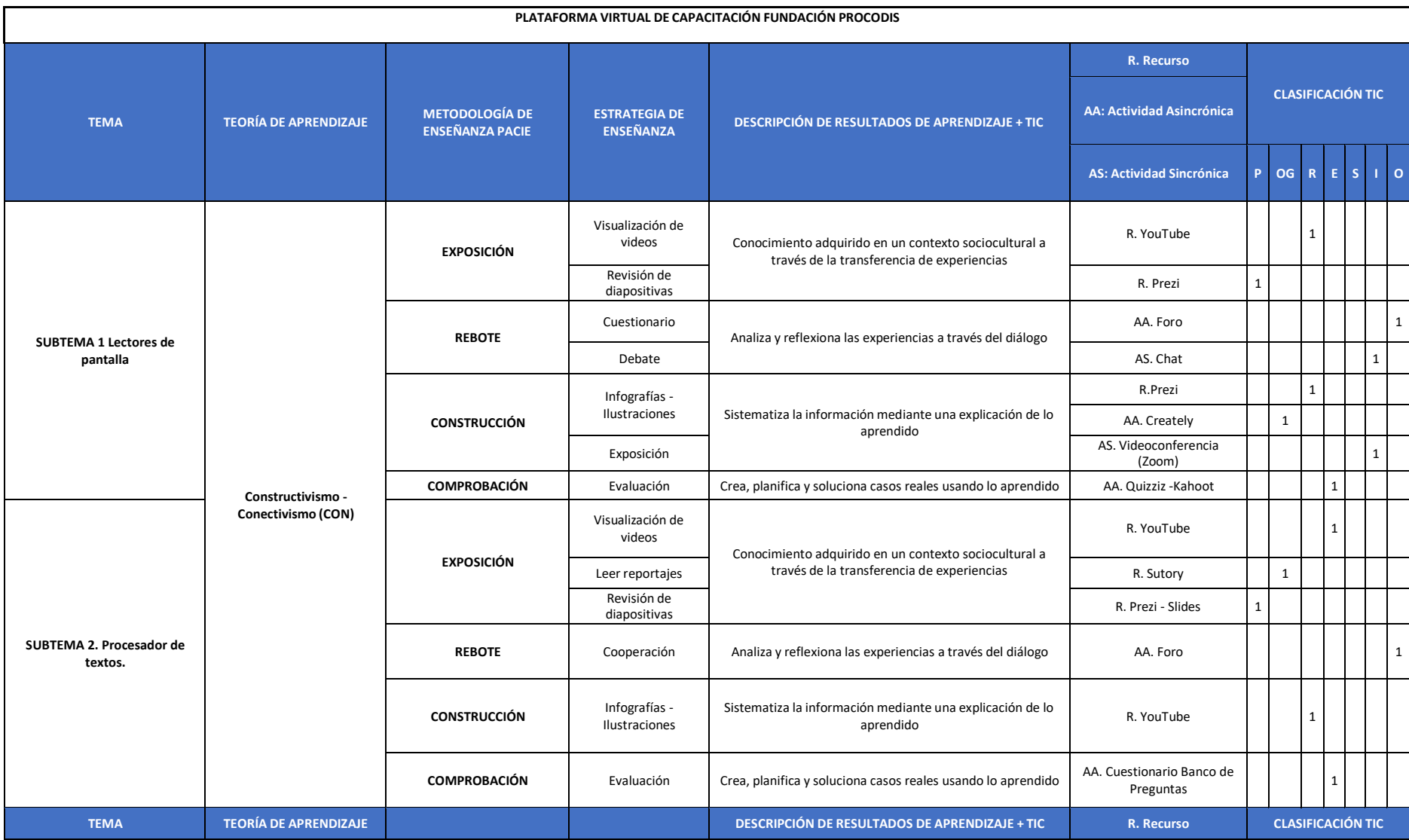

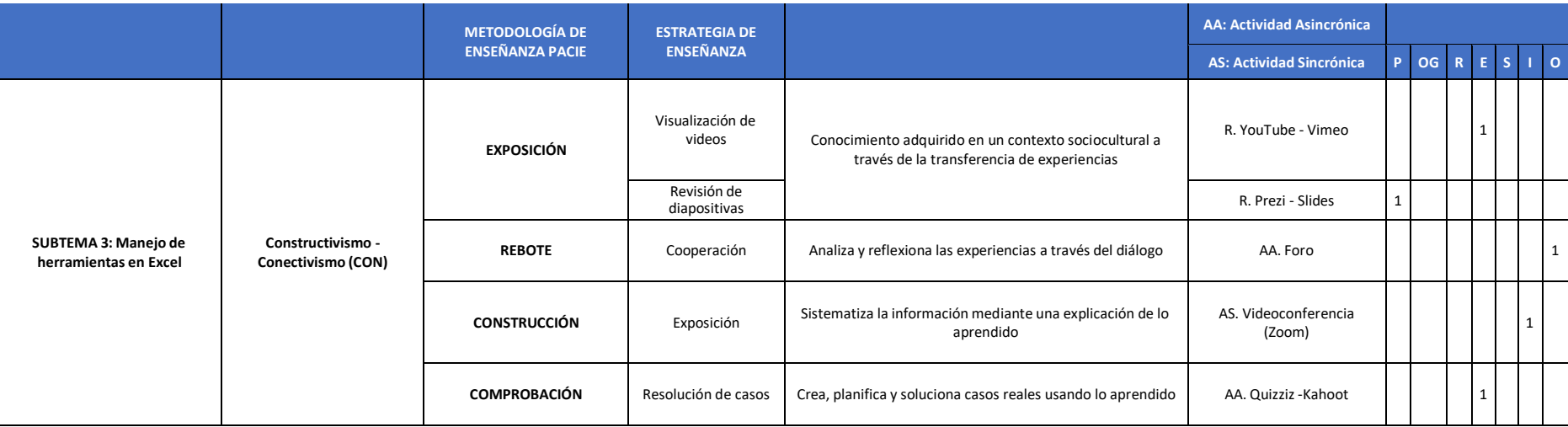

<span id="page-48-0"></span>*Figura 28 Matriz de Articulación*

# **2.4 Validación de la propuesta**

<span id="page-49-0"></span>A continuación se detalla la validación realizada por los expertos, quienes cumplen con una amplia experiencia en el manejo de entornos virtuales.

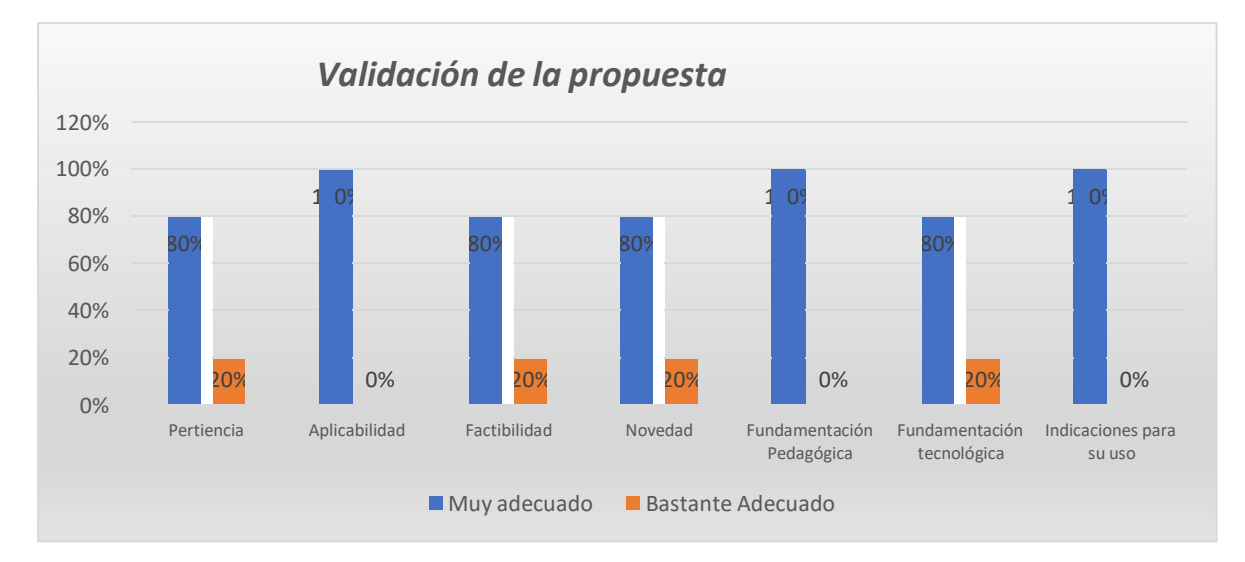

*Figura 29 Validación de la propuesta*

<span id="page-49-1"></span>A continuación, se realiza un análisis de cada uno de los criterios que fueron validados por los expertos:

# **Pertinencia:**

De conformidad con la validación de los expertos, se establecen que es pertinente la propuesta en un 80% es muy adecuado y 20% bastante adecuado el entorno virtual propuesto para los procesos de capacitación de la Fundación- PROCODIS.

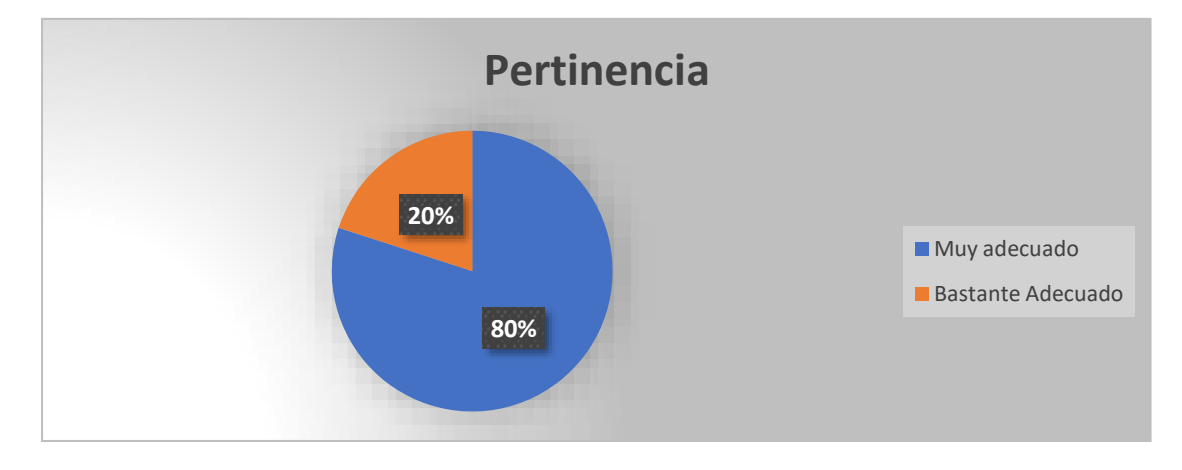

<span id="page-49-2"></span>*Figura 30 Pertinencia*

# **Aplicabilidad:**

De conformidad con la validación de los expertos, la propuesta es aplicable en un 100% y es muy adecuado el entorno virtual propuesto para los procesos de capacitación de la Fundación- PROCODIS.

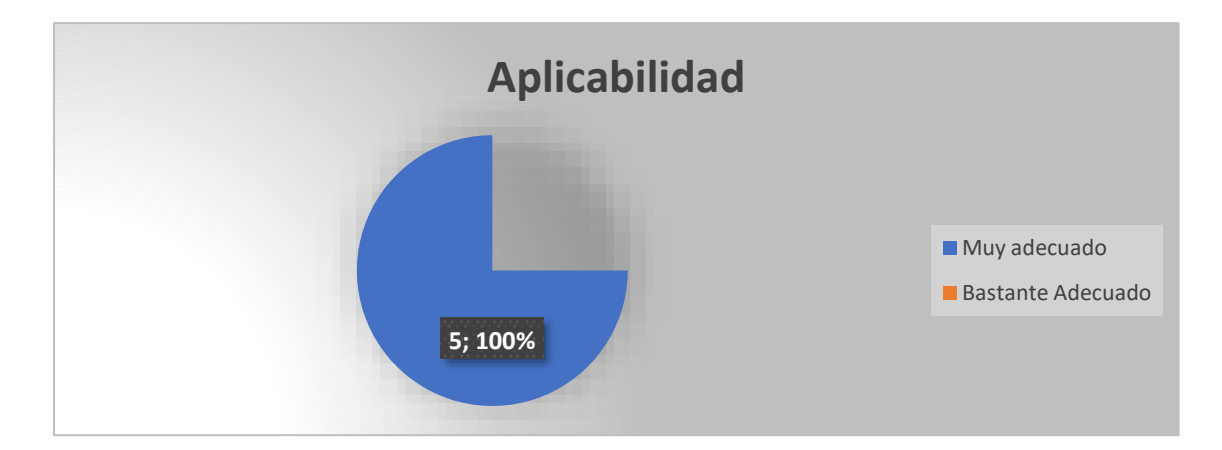

*Figura 31 Aplicabilidad*

# <span id="page-50-0"></span>**Factibilidad:**

De conformidad con la validación de los expertos, se establecen que la propuesta es factible en un 80% muy adecuado y 20% bastante adecuado el entorno virtual propuesto para los procesos de capacitación de la Fundación- PROCODIS.

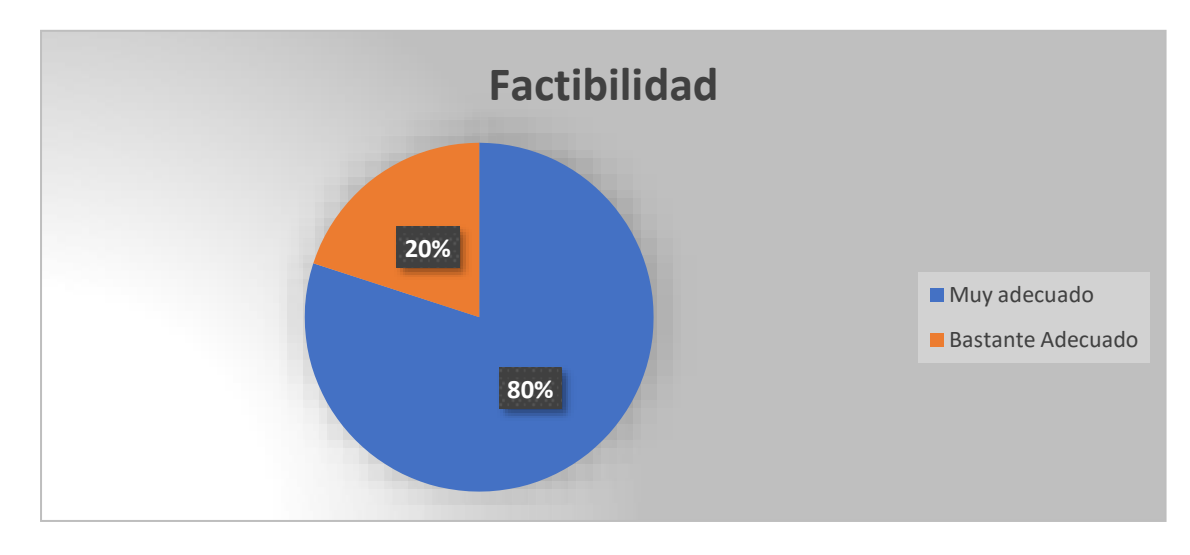

<span id="page-50-1"></span>*Figura 32 Factibilidad*

# **Novedad:**

De conformidad con la validación de los expertos es una propuesta novedosa en un 80% muy adecuado y 20% bastante adecuado el entorno virtual propuesto para los procesos de capacitación de la Fundación -PROCODIS.

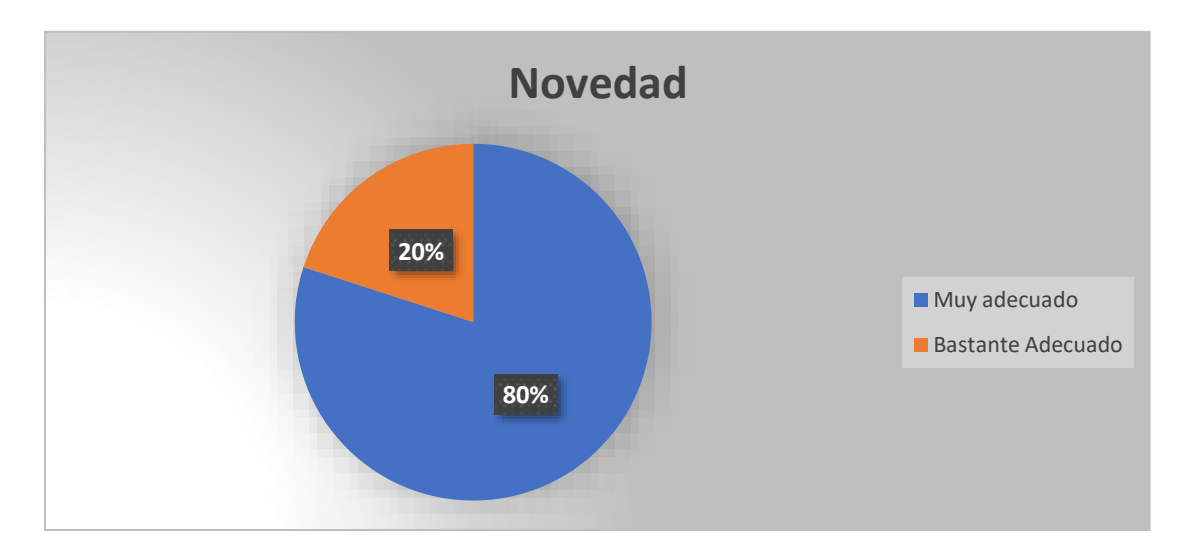

*Figura 33 Novedad*

#### <span id="page-51-0"></span>**Fundamentación Pedagógica:**

De conformidad con la validación de los expertos, se establecen que es 100% muy adecuado la Fundamentación Pedagógica del entorno virtual propuesto para los procesos de capacitación de la Fundación -PROCODIS.

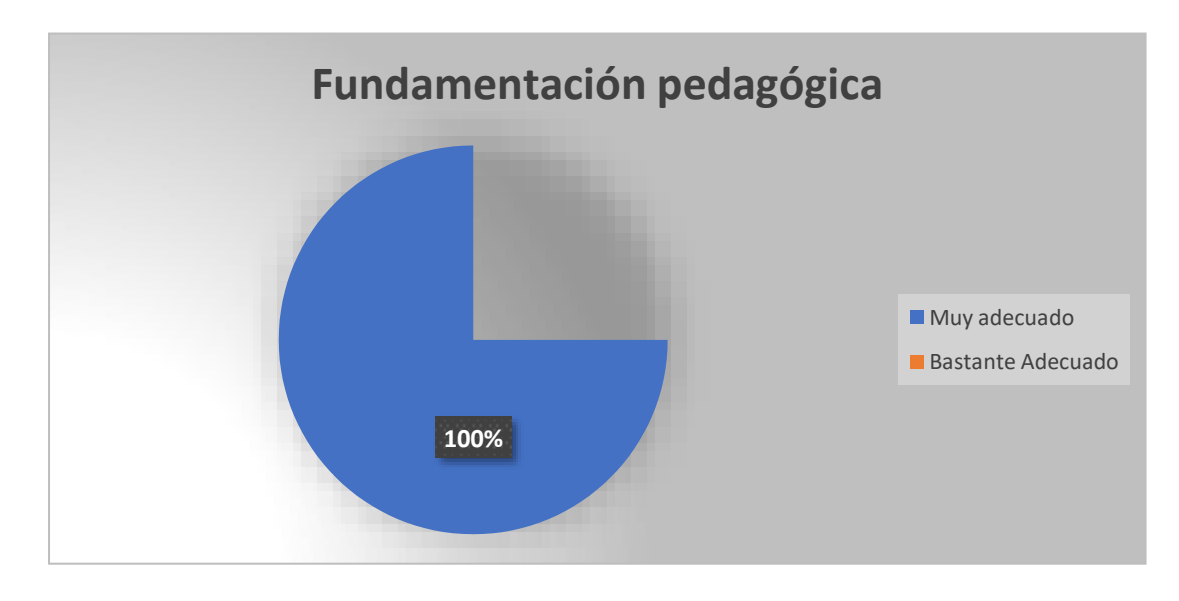

<span id="page-51-1"></span>*Figura 34 Fundamentación Pedagógica*

# **Fundamentación tecnológica:**

De conformidad con la validación de los expertos, se establecen que la Fundamentación tecnológica en un 80% es muy adecuado y 20% bastante adecuado el entorno virtual propuesto para los procesos de capacitación de la Fundación-PROCODIS.

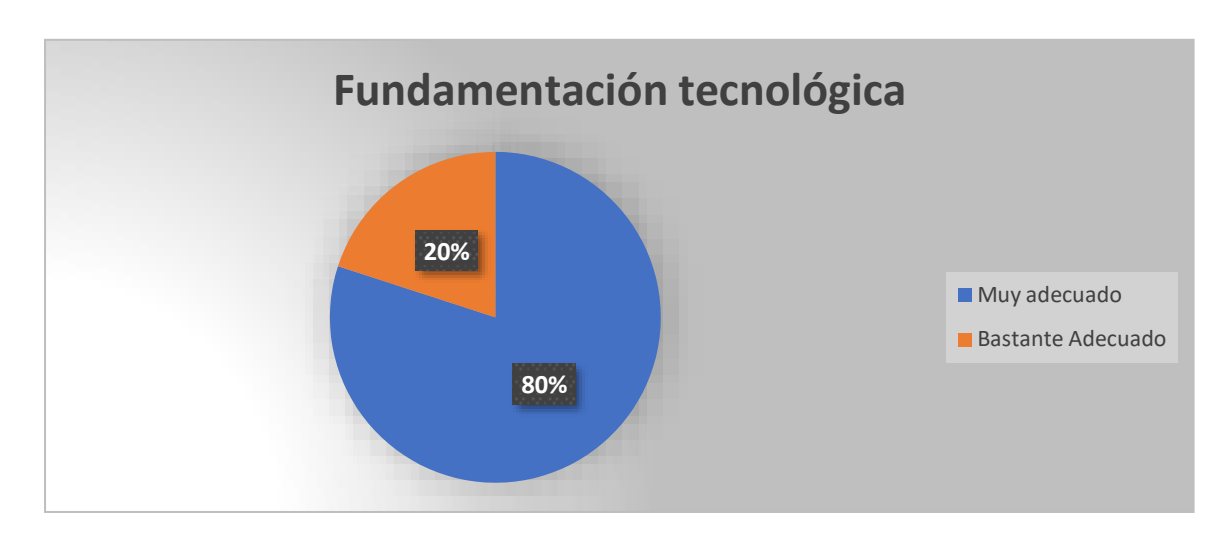

*Figura 35 Fundamentación tecnológica*

#### <span id="page-52-0"></span>**Indicaciones para su uso:**

De conformidad con la validación de los expertos, las Indicaciones para su uso son 100% muy adecuado para el entorno virtual propuesto para los procesos de capacitación de la Fundación-PROCODIS.

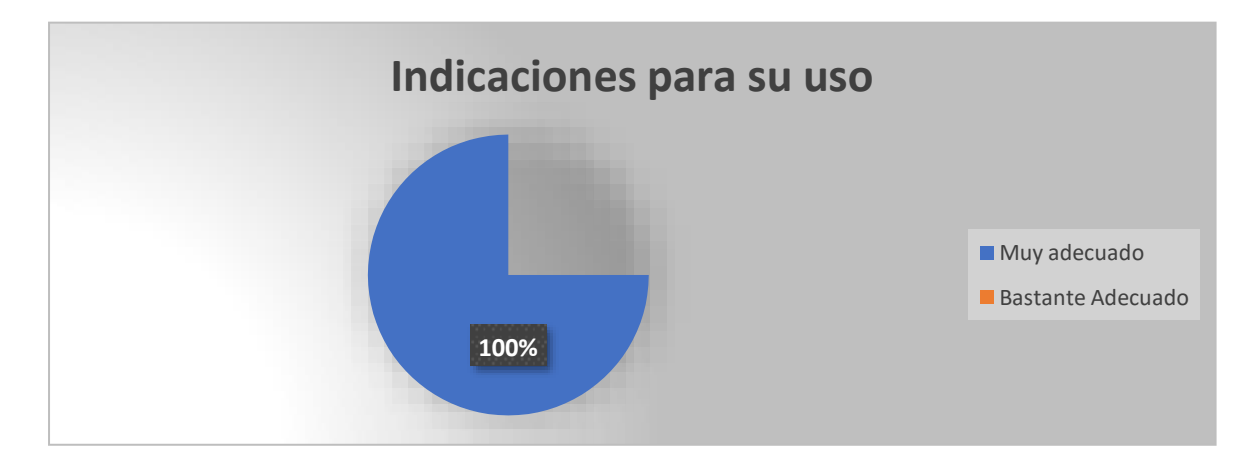

<span id="page-52-1"></span>*Figura 36 Indicaciones para su uso*

#### **CONCLUSIONES**

<span id="page-53-0"></span>A continuación, se presenta las conclusiones de esta propuesta, que es el diseño del entorno virtual de aprendizaje para capacitación de "La promotora de Comunicadores con discapacidad Visual –Fundación- PROCODIS", de conformidad con los objetivos que se presentaron al inicio de la propuesta de investigación.

- Se concluye que la aplicación en esta investigación se basa en lasla teoría de constructivista y conectivismo es totalmente acertada por cuanto mediante estas teorías se construye el conocimiento a través de actividades que promuevan el aprendizaje.
- Se concluye que los capacitadores de "La promotora de Comunicadores con discapacidad Visual –Fundación- PROCODIS", deben incrementar su conocimiento de la plataforma MOOBLE y de la "metodología PACIE", que mediante la incursión de estas herramientas en la educación virtual, en la educación es un medio educativo que incluye la creación de ambientes de aprendizaje, en los que se construye el conocimiento a través de actividades que promuevan el aprendizaje.
- Se concluye el entorno virtual en "Moodle" mediante la "Metodología PACIE" para los procesos de capacitación de las "personas con discapacidad visual", que se realizan en "La promotora de Comunicadores con Discapacidad Visual –Fundación- PROCODIS", es posible desarrollar ya que la plataforma MOOBLE cuenta con el soporte para lectores de pantalla desde la versión 2.7 en adelante, y las estrategias metodológicas implementadas en esta propuesta en la plataforma MOBLE como son videos, presentaciones, foros, chat , documentos permiten que los estudiantes interactúen y tengan un aprendizaje colaborativo y significativo.

Como estrategia para la enseñanza a través del entorno virtual de la Fundación-PROCODIS para la enseñanza a las personas con discapacidad visual se van a utilizar la "tiflotecnología" mediante esta estrategia permite que las personas con discapacidad visual puedan utilizar de una manera correcta los medios tecnológicos y a través de ellos tengan acceso a la educación a través del entorno virtual de la Fundación-PROCODIS mediante la utilización de los lectores de pantalla.

 De la validación de la propuesta por expertos se concluye que el diseño el entorno virtual de aprendizaje para capacitación de "La promotora de Comunicadores con discapacidad Visual –Fundación- PROCODIS" , es pertinente, aplicable, factible, la fundamentación teórica y metodológica y las indicaciones son bastantes adecuadas y contribuirán para que los estudiantes interactúen y tengan un aprendizaje colaborativo y significativo.

#### **RECOMENDACIONES**

<span id="page-54-0"></span>De conformidad con las conclusiones establecidas se señala las siguientes recomendaciones:

- Se recomienda que en la implementación del entorno virtual propuesto en la "La promotora de Comunicadores con discapacidad Visual –Fundación- PROCODIS", se realice mediante la aplicación de la teoría de constructivista y conectivista con la finalidad de construir el conocimiento a través de las actividades propuestas debido a que promueve el aprendizaje.
- Se recomienda que los capacitadores de *"La promotora de Comunicadores con discapacidad Visual –Fundación- PROCODIS",* sean capacitados en el manejo de la plataforma en MOOBLE y de la "Metodología PACIE" para puedan direccionar bien a los estudiantes y permitan que ellos puedan desarrollar el curso y desarrollar todas las actividades que se encuentran en el entorno virtual mediante la utilización de los lectores de pantalla.
- Se recomienda la implementación del entorno virtual en MOOBLE mediante la aplicación de la "Metodología PACIE" en la *"La promotora de Comunicadores con discapacidad Visual –Fundación- PROCODIS"* por cuanto mediante el uso tiflotecnología" mediante esta estrategia permite que las personas con discapacidad visual puedan utilizar de una manera correcta los medios tecnológicos y a través de ellos tengan acceso a la educación a través del entorno virtual de la Fundación-PROCODIS mediante la utilización de los lectores de pantalla y permite que las personas con discapacidad visual puedan desenvolverse, interactúen y tengan un aprendizaje colaborativo y significativo mediante los recursos que se encuentran ingresados en el entorno virtual.
- Conforme la valoración de los expertos se recomienda que se implemente el entorno virtual de aprendizaje para capacitación de *"La promotora de Comunicadores con discapacidad Visual –Fundación- PROCODIS",* por cuanto es pertinente, aplicable, factible, la fundamentación teórica y metodológica y las indicaciones son bastantes adecuadas y contribuirán para que los estudiantes interactúen y tengan un aprendizaje colaborativo y significativo.

**ANEXOS** 

<span id="page-55-0"></span>ANEXO 1

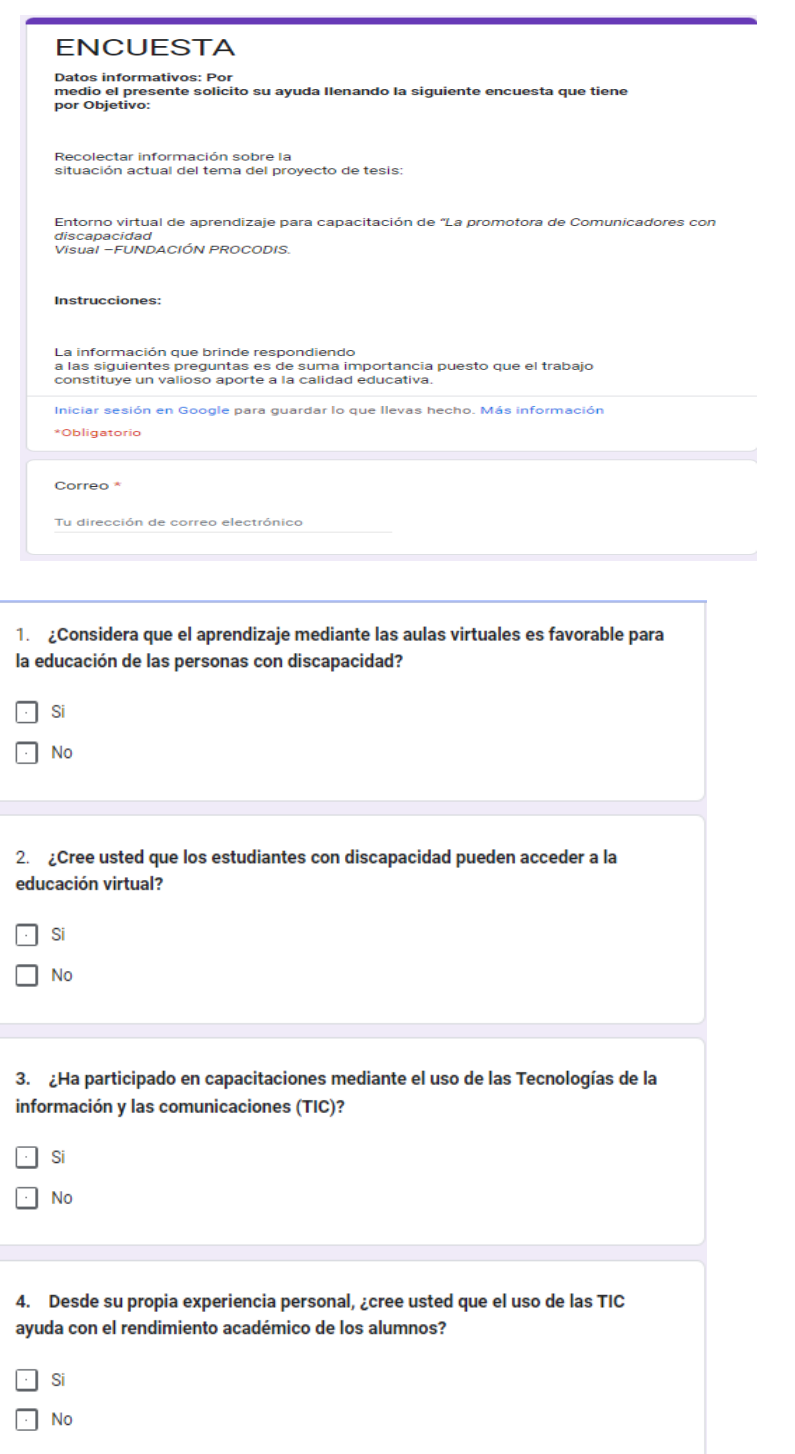

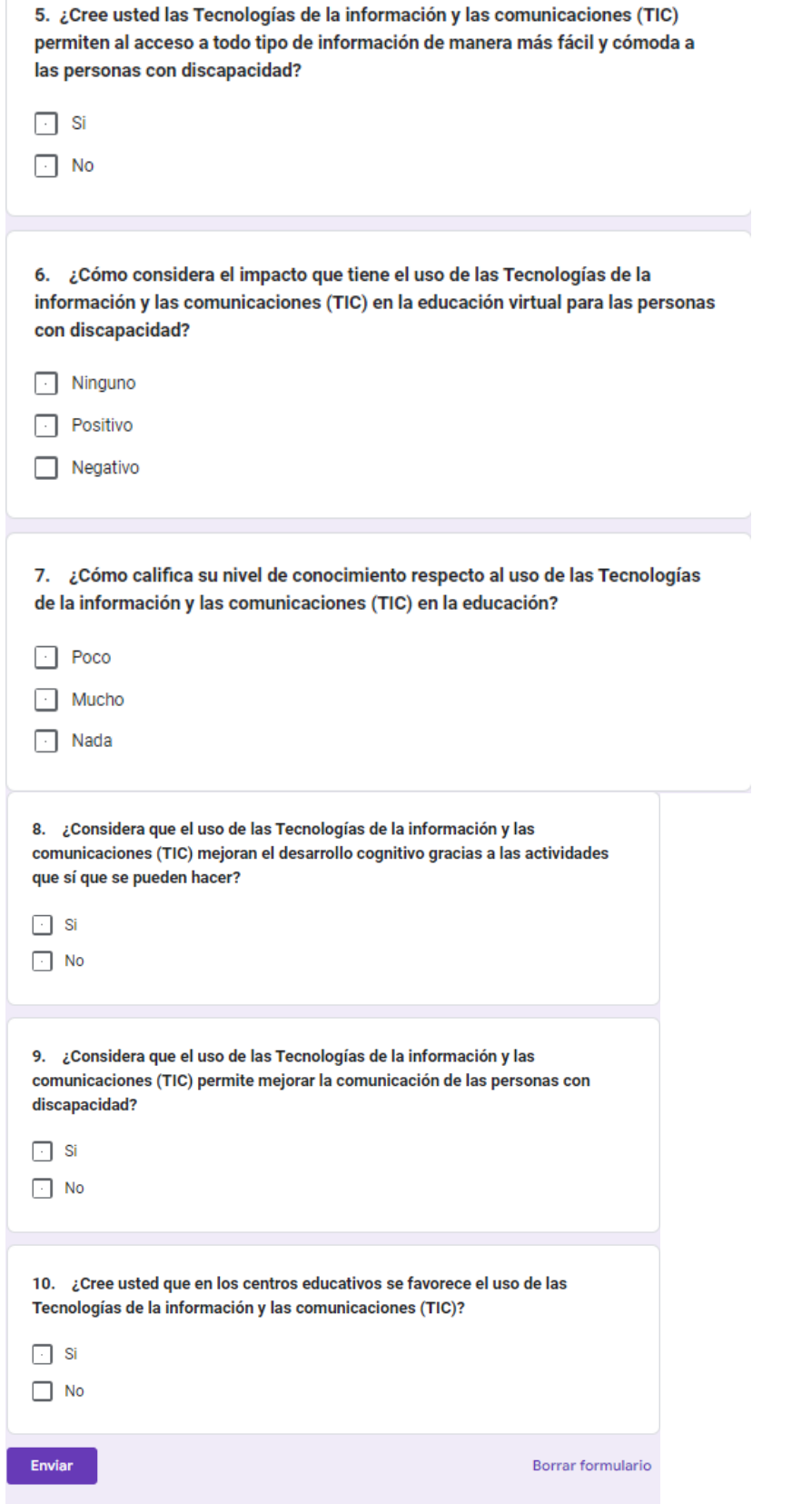

# **Validación de la Propuesta**

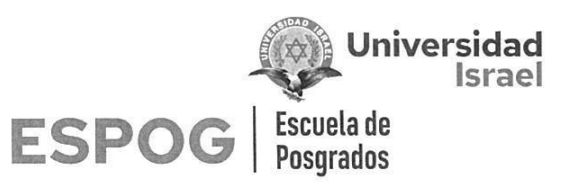

# UNIVERSIDAD TECNOLÓGICA ISRAEL

**ESCUELA DE POSGRADOS "ESPOG"** 

#### MAESTRÍA EN EDUCACIÓN MENCIÓN: GESTIÓN DEL APRENDIZAJE MEDIADO POR TIC

#### INSTRUMENTO PARA VALIDACIÓN DE LA PROPUESTA

#### Estimado colega:

Se solicita su valiosa cooperación para evaluar la calidad del siguiente contenido digital "Entorno virtual de aprendizaje para capacitación de "La promotora de Comunicadores con discapacidad Visual -FUNDACIÓN PROCODIS". Sus criterios son de suma importancia para la realización de este trabajo, por lo que se le pide que brinde su cooperación contestando las preguntas que se realizan a continuación.

#### Datos informativos

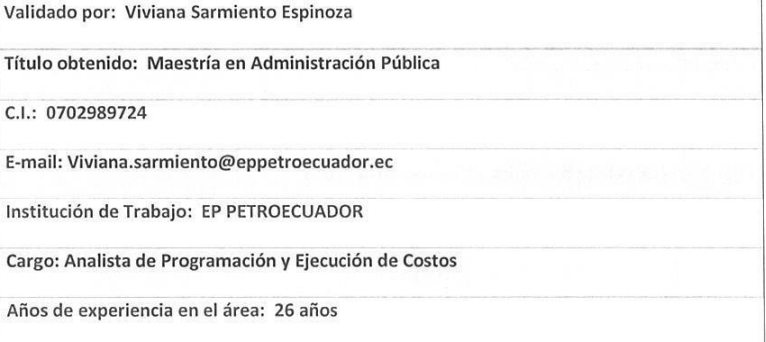

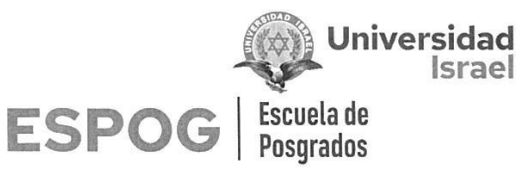

#### Instructivo:

×

- $\bullet$ Responda cada criterio con la máxima sinceridad del caso.
- Revisar, observar y analizar la propuesta de la plataforma virtual, blog o sitio web.  $\bullet$
- Coloque una X en cada indicador, tomando en cuenta que Muy adecuado equivale a 5,  $\bullet$ Bastante Adecuado equivale a 4, Adecuado equivale a 3, Poco Adecuado equivale a 2 e Inadecuado equivale a 1.

Tema: "Entorno virtual de aprendizaje para capacitación de "La promotora de Comunicadores con discapacidad Visual -FUNDACIÓN PROCODIS"

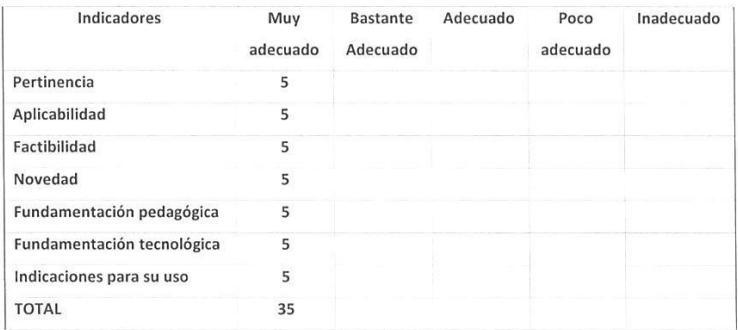

Observaciones: Todos los indicadores son correctos es importante el proceso de aprendizaje a los alumnos.

Recomendaciones: Se incluyan técnicas de evaluación continua para evaluar el avance de los alumnos, y capacitación continua al personal de la Fundación.

Lugar, fecha de validación: Quito, 25 de agosto del 2022

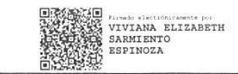

Firma del especialista Viviana Elizabeth Sarmiento Espinoza

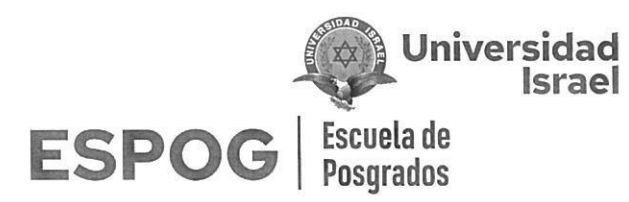

# UNIVERSIDAD TECNOLÓGICA ISRAEL

## **ESCUELA DE POSGRADOS "ESPOG"**

**MAESTRÍA EN EDUCACIÓN** MENCIÓN: GESTIÓN DEL APRENDIZAJE MEDIADO POR TIC

#### INSTRUMENTO PARA VALIDACIÓN DE LA PROPUESTA

#### Estimado colega:

Se solicita su valiosa cooperación para evaluar la calidad del siguiente contenido digital "Entorno virtual de aprendizaje para capacitación de "La promotora de Comunicadores con discapacidad Visual -FUNDACIÓN PROCODIS". Sus criterios son de suma importancia para la realización de este trabajo, por lo que se le pide que brinde su cooperación contestando las preguntas que se realizan a continuación.

#### **Datos informativos**

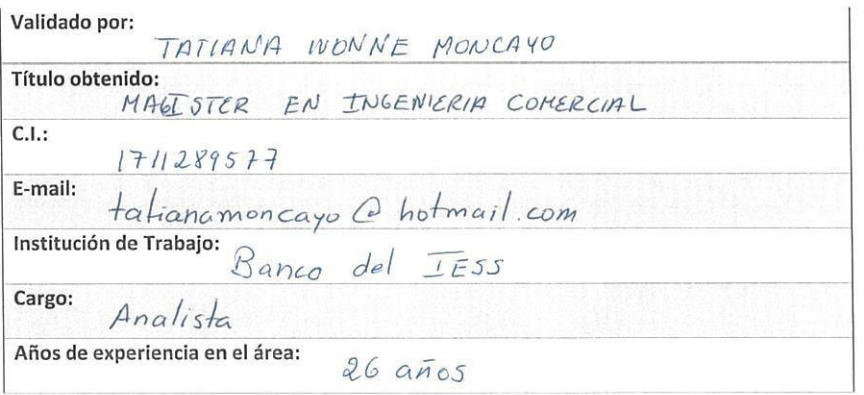

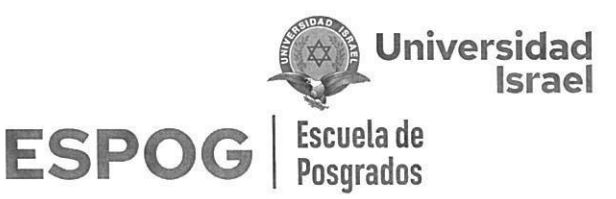

#### Instructivo:

- · Responda cada criterio con la máxima sinceridad del caso.
- Revisar, observar y analizar la propuesta de la plataforma virtual, blog o sitio web.  $\bullet$
- · Coloque una X en cada indicador, tomando en cuenta que Muy adecuado equivale a 5, Bastante Adecuado equivale a 4, Adecuado equivale a 3, Poco Adecuado equivale a 2 e Inadecuado equivale a 1.

Tema: "Entorno virtual de aprendizaje para capacitación de "La promotora de Comunicadores con discapacidad Visual -FUNDACIÓN PROCODIS"

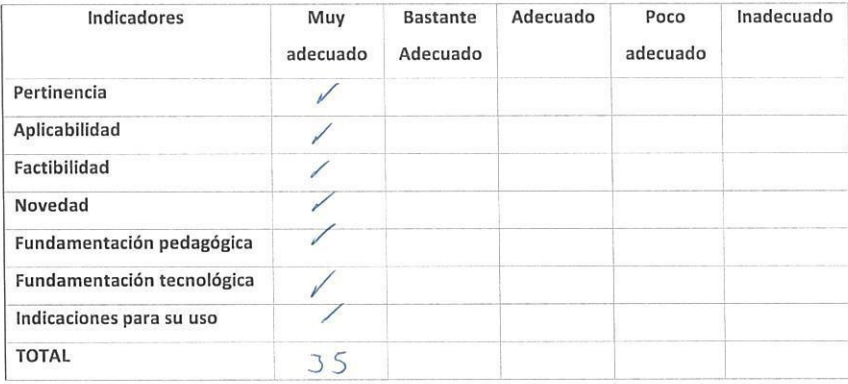

Nierps AURI

Firma del especialista Nombre del especialista TATIANA MONCAYO

Página 2 de 2.

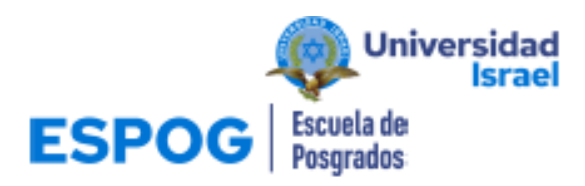

# UNIVERSIDAD TECNOLÓGICA ISRAEL

#### **ESCUELA DE POSGRADOS "ESPOG"**

**MAESTRÍA EN EDUCACIÓN** MENCIÓN: GESTIÓN DEL APRENDIZAJE MEDIADO POR TIC

#### INSTRUMENTO PARA VALIDACIÓN DE LA PROPUESTA

Estimado colega:

Se solicita su valiosa cooperación para evaluar la calidad del siguiente contenido digital "Entorno virtual de aprendizaje para capacitación de "La promotora de Comunicadores con discopacidad Visual -FUNDACIÓN PROCODIS". Sus criterios son de suma importancia para la realización de este trabajo, por lo que se le pide que brinde su cooperación contestando las preguntas que se realizan a continuación.

#### **Datos informativos**

Validado por: Sr. Walker Hernán Verdezoto Ruiz

**Titulo obtenido:** 

C.I.: 0201191574

E-mail: to:fundacionprocodis@gmail.com

Institución de Trabajo: FUNDACIÓN PROCODIS PROMOTORA DE COMUNICADORES CON

DISCAPACIDAD VISUAL

Cargo: FUNDACIÓN PROCODIS PROMOTORA DE COMUNICADORES CON DISCAPACIDAD

**VISUAL** 

Años de experiencia en el área:16 años

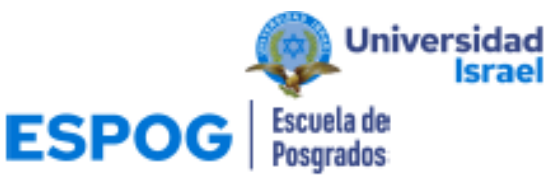

#### **Instructivo:**

- · Responda cada criterio con la máxima sinceridad del caso.
- · Revisar, observar y analizar la propuesta de la plataforma virtual, blog o sitio web.
- · Coloque una X en cada indicador, tomando en cuenta que Muy adecuado equivale a 5, Bastante Adecuado equivale a 4, Adecuado equivale a 3, Poco Adecuado equivale a 2 e Inadecuado equivale a 1.

Tema: "Entorno virtual de aprendizaje para capacitación de "La promotora de Comunicadores con discapacidad Visual-FUNDACIÓN PROCODIS"

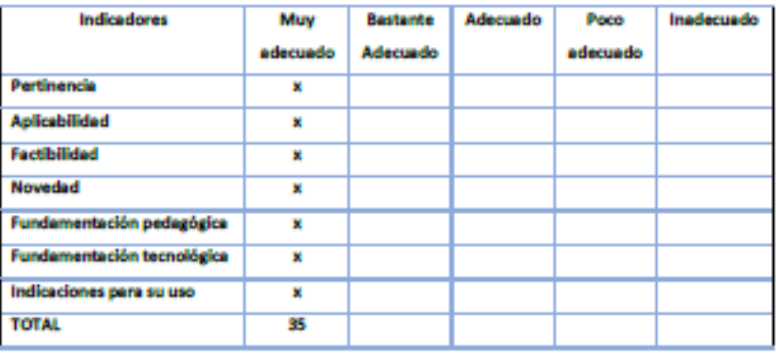

Observaciones:..

Recomendationes:...

Lugar, fecha de validación: Quito, 23 de agosto de 2022

\*\*

Firma del especialista Sr. Walker Hernán Verdezoto Ruiz

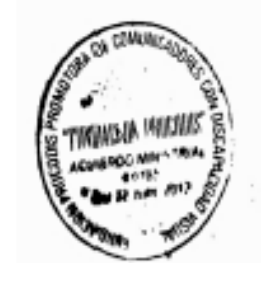

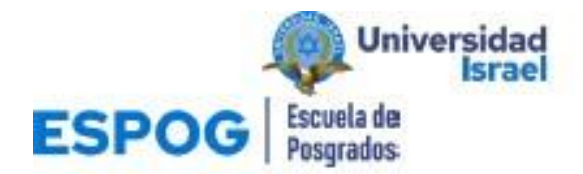

# UNIVERSIDAD TECNOLÓGICA ISRAEL

#### **ESCUELA DE POSGRADOS "ESPOG"**

#### MAESTRÍA EN EDUCACIÓN MENCIÓN: GESTIÓN DEL APRENDIZAJE MEDIADO POR TIC

#### INSTRUMENTO PARA VALIDACIÓN DE LA PROPUESTA

Estimado colega:

Se solicita su valiosa cooperación para evaluar la calidad del siguiente contenido digital "Entorno virtual de aprendizaje para capacitación de "La promotora de Comunicadores con discopacidad Visual -FUNDACIÓN PROCODIS". Sus criterios son de suma importancia para la realización de este trabajo, por lo que se le pide que brinde su cooperación contestando las preguntas que se realizan a continuación.

#### **Datos informativos**

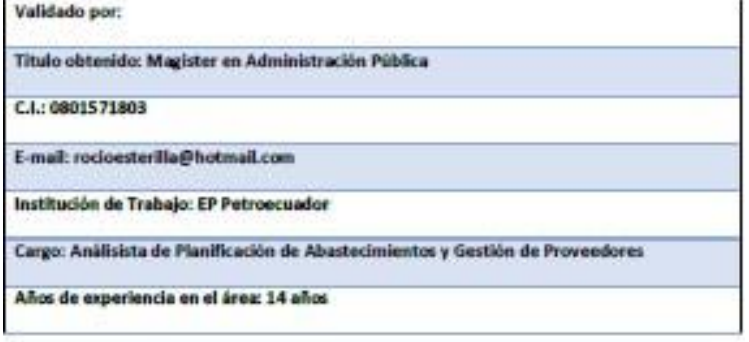

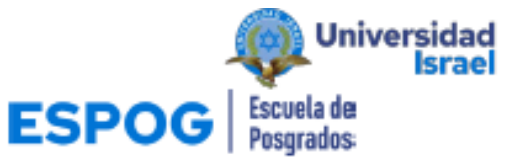

#### Instructivo:

- · Responda cada criterio con la máxima sinceridad del caso.
- · Revisar, observar y analizar la propuesta de la plataforma virtual, blog o sitio web.
- · Coloque una X en cada indicador, tomando en cuenta que Muy adecuado equivale a 5,

Bastante Adecuado equivale a 4, Adecuado equivale a 3, Poco Adecuado equivale a 2 e Inadecuado equivale a 1.

Tema: "Entorno virtual de aprendizaje para capacitación de "La promotora de Comunicadores con discapacidad Visual -FUNDACIÓN PROCODIS\*

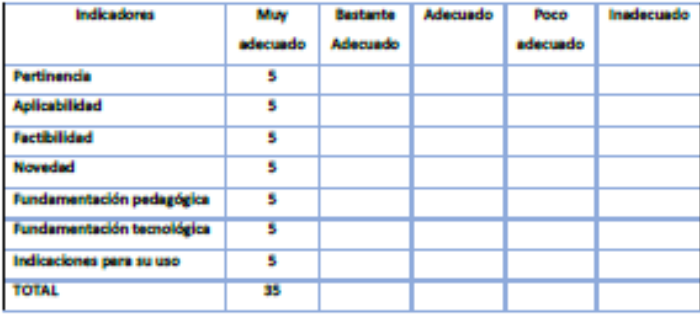

Observaciones: Desde mi óptica todos los indicadores son correctos en vista que en aspectos de aprendizaje entre más amplio sea la estructura educativa siempre será mejor. Su aplicación contribuye a la construcción de un espacio educativo que minimiza las barreras al aprendizaje, participación y comunicación, además porque permite acceder, adaptar, apropiarse de herramientas que conflevan a innovar nuevos usos de la tecnología y a combinar las modalidades

- 1. Recomendaciones: Fomentar la comprensión y mantener la atención, a pesar de las distracciones.
- 2. Promover el aprendizaje activo y colaborativo, aunque estemos solos en la casa.

Lugar, fecha de validación: Quito 23 de agosto 2022

Página 2 de 3

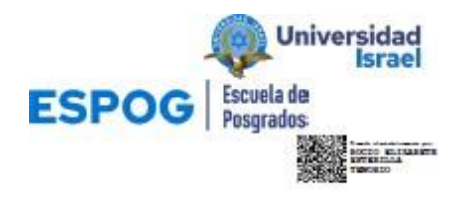

Firma del especialista Nombre del especialista

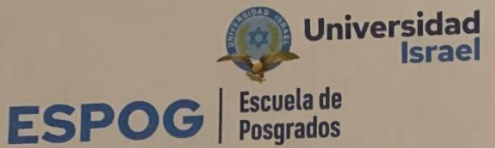

# UNIVERSIDAD TECNOLÓGICA ISRAEL

**ESCUELA DE POSGRADOS "ESPOG"** 

**MAESTRÍA EN EDUCACIÓN** MENCIÓN: GESTIÓN DEL APRENDIZAJE MEDIADO POR TIC

#### INSTRUMENTO PARA VALIDACIÓN DE LA PROPUESTA

#### Estimado colega:

Se solicita su valiosa cooperación para evaluar la calidad del siguiente contenido digital "Entorno virtual de aprendizaje para capacitación de "La promotora de Comunicadores con discapacidad Visual -FUNDACIÓN PROCODIS". Sus criterios son de suma importancia para la realización de este trabajo, por lo que se le pide que brinde su cooperación contestando las preguntas que se realizan a continuación.

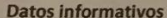

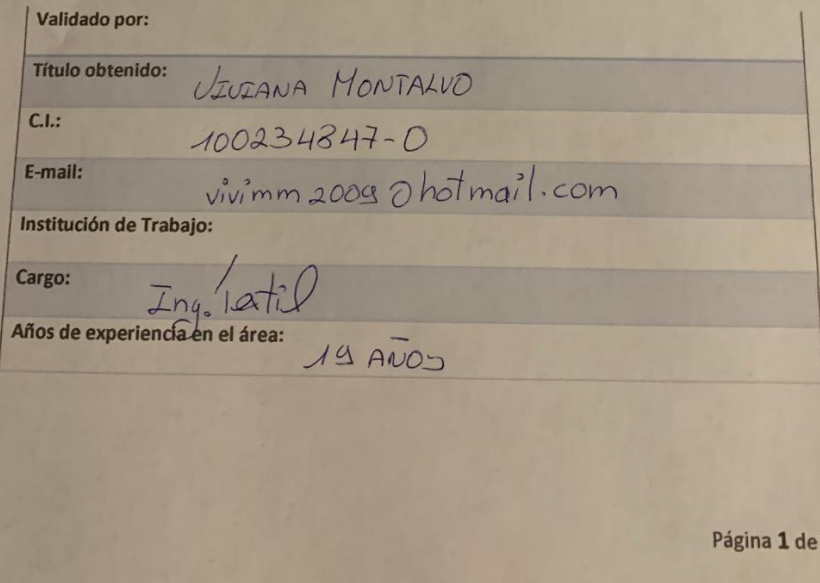

# Universidad<br>Israel Escuela de<br>Posgrados

#### Instructivo:

**ESPOG** 

- Responda cada criterio con la máxima sinceridad del caso.
- · Revisar, observar y analizar la propuesta de la plataforma virtual, blog o sitio web.
- · Coloque una X en cada indicador, tomando en cuenta que Muy adecuado equivale a 5, Bastante Adecuado equivale a 4, Adecuado equivale a 3, Poco Adecuado equivale a 2 e Inadecuado equivale a 1.

Tema: "Entorno virtual de aprendizaje para capacitación de "La promotora de Comunicadores n discapacidad Visual -FUNDACIÓN PROCODIS"

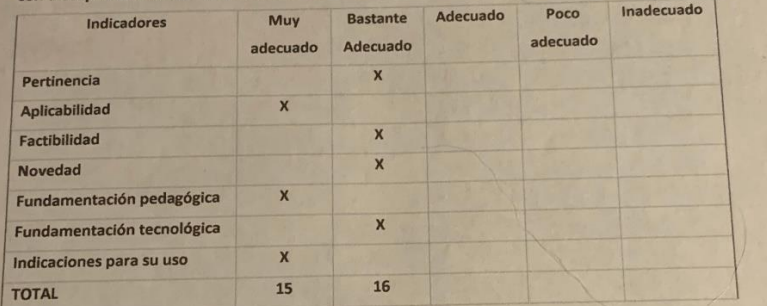

.....................................

Observaciones:.........Quito23de...Agostode2022.................................

TOTU

Firma del especialista  $1002348470$ 

# **BIBLIOGRAFIA**

<span id="page-67-0"></span>(S/f). Gob.ec. Recuperado el 34 de julio de 2022, de https:[//www.consejodiscapacidades.gob.ec/wp](http://www.consejodiscapacidades.gob.ec/wp-)content/uploads/downloads/2014/02/ley\_organica\_discapacidades.pdf

*Novedades*. (s/f). Ferrere.com. Recuperado el 24 de julio de 2022, de https:[//www.ferrere.com/es/novedades/ecuador-el-ministerio-de-salud-publica-emitio-el](http://www.ferrere.com/es/novedades/ecuador-el-ministerio-de-salud-publica-emitio-el-)manual-de-calificacion-de-la-discapacidad/

Wikipedia contributors. (s/f). *Accesibilidad web*. Wikipedia, The Free Encyclopedia. https://es.wikipedia.org/w/index.php?title=Accesibilidad\_web&oldid=144219733

- (S/f-a). Gob.ec. Recuperado el 24 de julio de 2022, de https:[//www.consejodiscapacidades.gob.ec/wp](http://www.consejodiscapacidades.gob.ec/wp-)content/uploads/downloads/2014/02/ley\_organica\_discapacidades.pdf
	- (S/f-b). Gob.ec. Recuperado el 24 de julio de 2022, de https:[//www.inclusion.gob.ec/wp](http://www.inclusion.gob.ec/wp-)content/uploads/downloads/2013/11/Modelo-de-Atención-de-Discapacidades.pdf
- EL CONSTRUCTIVISMO. (2015). En *Autores y teorías de relaciones internacionales: una cartografía* (pp. 215–258). Universidad del Externado de Colombia.
- Gómez, M. M. (2017, diciembre 22). *¿Cómo aplicar el aprendizaje constructivista en la educación virtual?* Comunidad eLearning Masters | edX.
- del Maestro CMF, W. (2021, abril 7). *La Teoría del Aprendizaje de David Ausubel y el Aprendizaje Significativo*. Web del Maestro CMF. https://webdelmaestrocmf.com/portal/la-teoria-delaprendizaje-de-ausubel-y-el-aprendizaje-significativo/
- Elisa, L., Psicóloga, N., & Texeira, A. (s/f). Constructivismo en la Educación virtual. Uab.cat. Recuperado el 5 de mayo de 2022, de https://ddd.uab.cat/pub/dim/16993748n21/16993748n21a7.pdf
- $\checkmark$  Teorías de aprendizaje en el contexto virtual de educación. (2021, septiembre 25). NeuroClass. https://neuro-class.com/teorias-de-aprendizaje-en-el-contexto-virtual-de-educacion/
- $\checkmark$  La Teoría del Aprendizaje de Jean Piaget. (2015, junio 1). Psicologiaymente.com. <https://psicologiaymente.com/desarrollo/teoria-del-aprendizaje-piaget>
- (Tony) Bates, A. W. (s/f). 2.6 Conectivismo. En *Enseñar en la Era Digital*.
- $\checkmark$  Recuperado el 5 de mayo de 2022, de http://file:///C:/Users/LORENA~1.GAI/AppData/Local/Temp/400- Art%C3%ADculo\_manuscrito\_ensayo-4411-1-10-20210315.pdf
- $\checkmark$  Elisa, L., Psicóloga, N., & Texeira, A. (s/f). Constructivismo en la Educación virtual. Uab.cat. Recuperado el 5 de mayo de 2022, de https://ddd.uab.cat/pub/dim/16993748n21/16993748n21a7.pdf
- $\checkmark$  Teorías de aprendizaje en el contexto virtual de educación. (2021, septiembre 25). NeuroClass. https://neuro-class.com/teorias-de-aprendizaje-en-el-contexto-virtual-de-educacion/
- $\checkmark$  La Teoría del Aprendizaje de Jean Piaget. (2015, junio 1). Psicologiaymente.com. https://psicologiaymente.com/desarrollo/teoria-del-aprendizaje-piaget
- $\checkmark$  Basantes, A. V., Naranjo, M. E., & Ojeda, V. (2018). Metodología PACIE en la Educación Virtual: una experiencia en la Universidad Técnica del Norte. Formación Universitaria, 11(2), 35–44. <https://doi.org/10.4067/s0718-50062018000200035>
- Ana, I., Palma, M., Mg, A., Temístocles, I., Loor Chávez, D., Gladys, I., Salazar, G., Lizeth, I., Hernández, E., Mg, S., Manuela, A., Avellan, P., Deodato, T., Chávez, L., Germania, G., Olives, S., Elisa, L., & Soria, H. (s/f). LA TECNOLOGÍA: IMPACTO EN EL PROCESO DE ENSEÑANZA-APRENDIZAJE SINCRÓNICO Y ASINCRÓNICO DE LAS UNIVERSIDADES PÚBLICAS DE MANABÍ. Eumed.net. Recuperado el 5 de mayo de 2022, de <https://www.eumed.net/uploads/artiulos/6dff02bececc8b854799f993774445ae.pdf>
- $\checkmark$  (S/fg). Recuperado el 7 de mayo de 2022, de http://file:///E:/Descargas/7-Texto%20del%20art%C3%ADculo-35-1-10-20140705.pdf
- $\checkmark$  Torres-Acurio, E., & Condori-Coaquira, Á. (2021). Construcción de un aula virtual Moodle 3.8 con metodología PACIE y proceso SCRUM para el colegio María Jesús de Juliaca en tiempos de COVID-19. *593 Digital Publisher CEIT*, *6*(2–1), 37–52. https://doi.org/10.33386/593dp.2021.2-1.400
- $\checkmark$  (S/f-h). Recuperado el 7 de mayo de 2022, de http://file:///E:/Descargas/400-Art%C3%ADculo\_manuscrito\_ensayo-4411-1-10-20210315.pdf
- $\checkmark$  (S/f-i). Recuperado el 7 de mayo de 2022, de [http://file:///E:/Descargas/Dialnet-](http://file/E:/Descargas/Dialnet-MetodologiaPACIEEnLosAmbientesVirtualesDeAprendiza-4156135.pdf)[MetodologiaPACIEEnLosAmbientesVirtualesDeAprendiza-4156135.pdf](http://file/E:/Descargas/Dialnet-MetodologiaPACIEEnLosAmbientesVirtualesDeAprendiza-4156135.pdf)
- $\checkmark$  (S/f-j). Recuperado el 7 de mayo de 2022, de http://file:///E:/Descargas/7-Texto%20del%20art%C3%ADculo-35-1-10-20140705%20(1).pdf
- $\checkmark$  (S/f-k). Edu.ec. Recuperado el 7 de mayo de 2022, de [http://www.fca.ug.edu.ec/wp](http://www.fca.ug.edu.ec/wp-)content/uploads/2020/07/Acompa%C3%B1amiento-en-Metodolog%C3%ADa-Virtual-PACIEconvertido.pdf
- $\checkmark$  (S/f-I). Recuperado el 7 de mayo de 2022, de http://file:///E:/Descargas/Dialnet-MetodologiaDeCapacitacionEInteraccionEnElearningPa-5164704.pdf
- $\checkmark$  (S/f-m). Edu.ec:8080. Recuperado el 7 de mayo de 2022, de http://dspace.casagrande.edu.ec:8080/bitstream/ucasagrande/1526/1/Tesis1712NOVd.pdf
- (S/f-n). Edu.ec. Recuperado el 7 de mayo de 2022, de [https://repositorio.uta.edu.ec/bitstream/123456789/24402/1/Tesis%20maestria%20Pablo%20Robal](https://repositorio.uta.edu.ec/bitstream/123456789/24402/1/Tesis%20maestria%20Pablo%20Robalino%20A..pdf) [ino%20A..pdf](https://repositorio.uta.edu.ec/bitstream/123456789/24402/1/Tesis%20maestria%20Pablo%20Robalino%20A..pdf)
- Bob Regan, Best Praces for [Accessible](http://www.adobe.com/resources/accessibility/best_practices/best_practices_acc_flash.pdf) Flash Design (PDF) Archivado el 23 de marzo de 2007 en [Wayback](https://es.wikipedia.org/wiki/Wayback_Machine) [Machine.](https://es.wikipedia.org/wiki/Wayback_Machine)